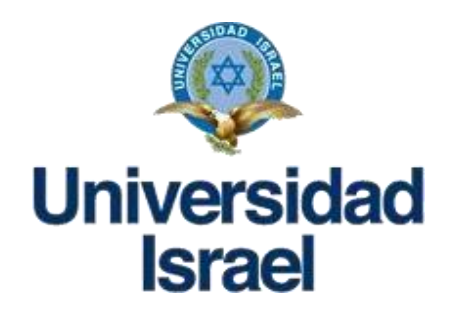

## **UNIVERSIDAD TECNOLÓGICA ISRAEL ESCUELA DE POSGRADOS**

## **MAESTRÍA EN EDUCACIÓN**

**MENCIÓN:** *Gestión del Aprendizaje mediado por TIC*

*(Aprobado por: RPC-SO-10-No.189-2020)* 

## **TRABAJO DE TITULACIÓN EN OPCIÓN AL GRADO DE MAGÍSTER**

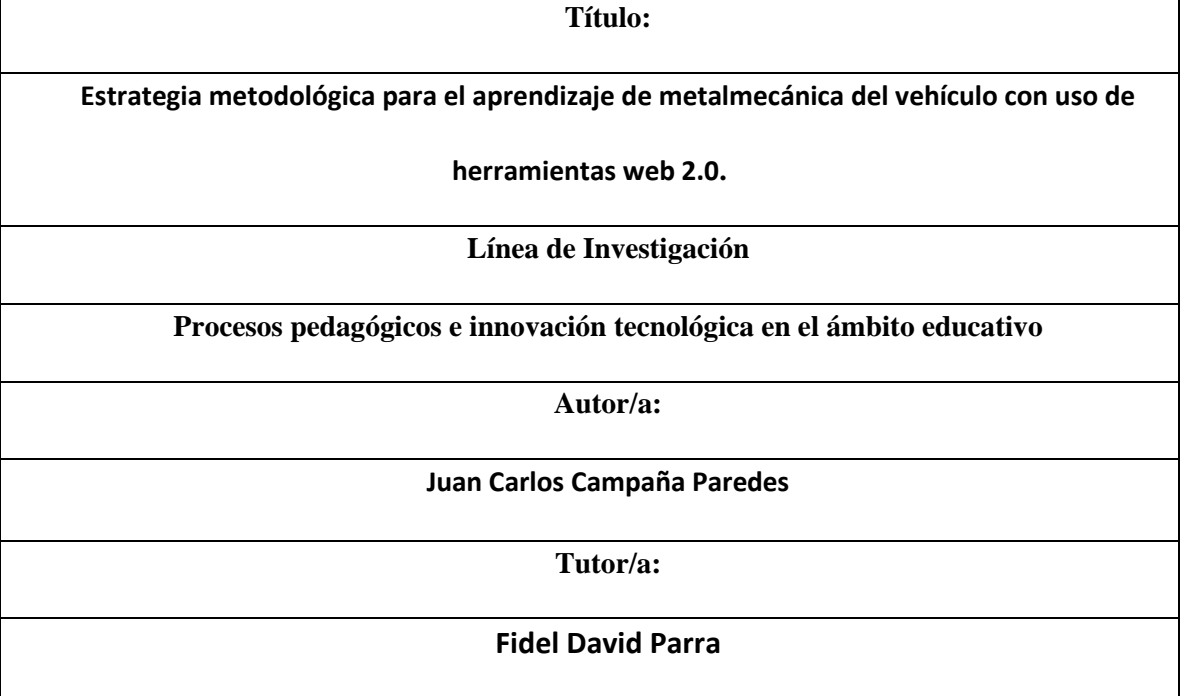

**Quito - Ecuador** 

**2020** 

# **ÍNDICE**

## Aprobación del Tutor V

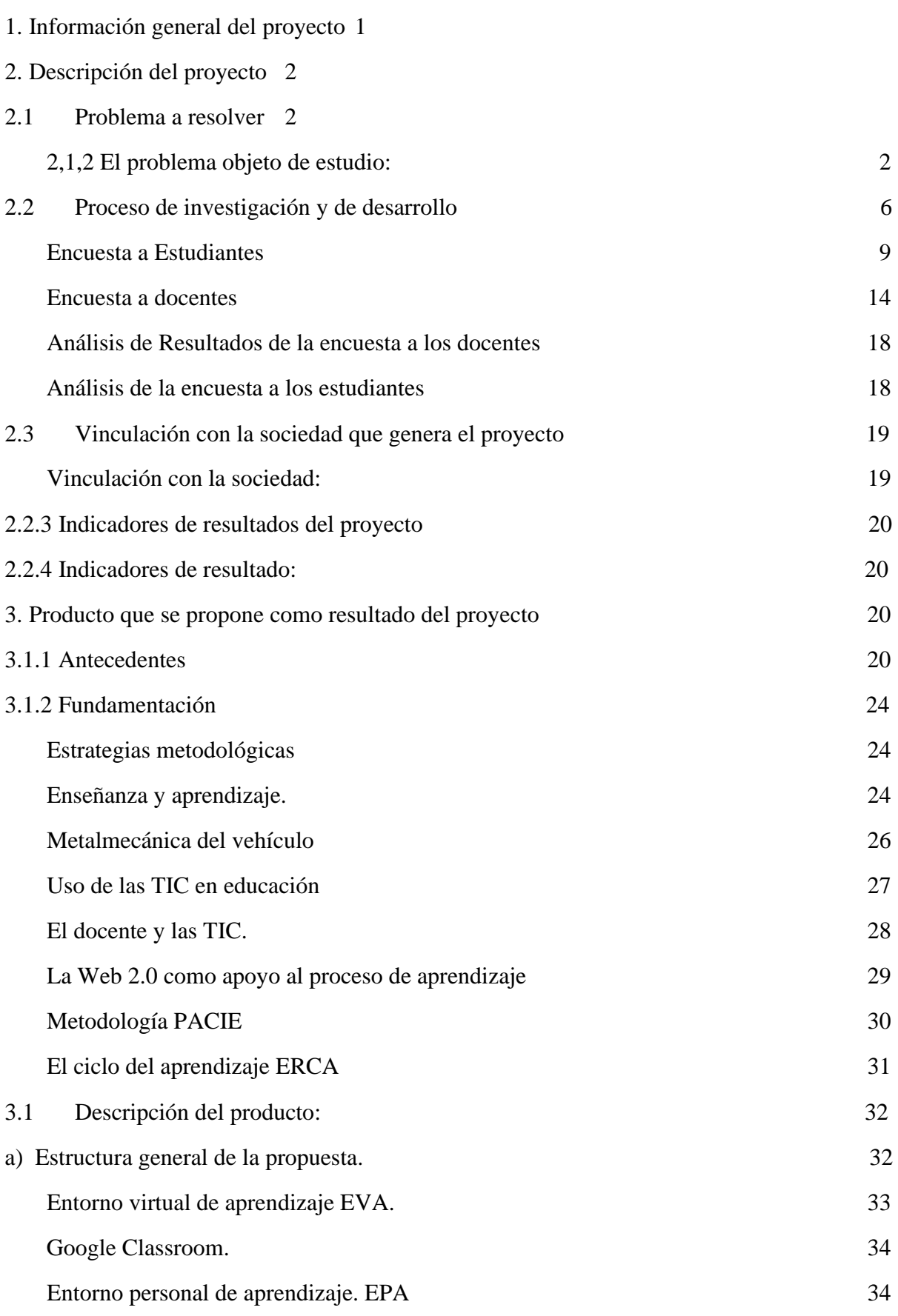

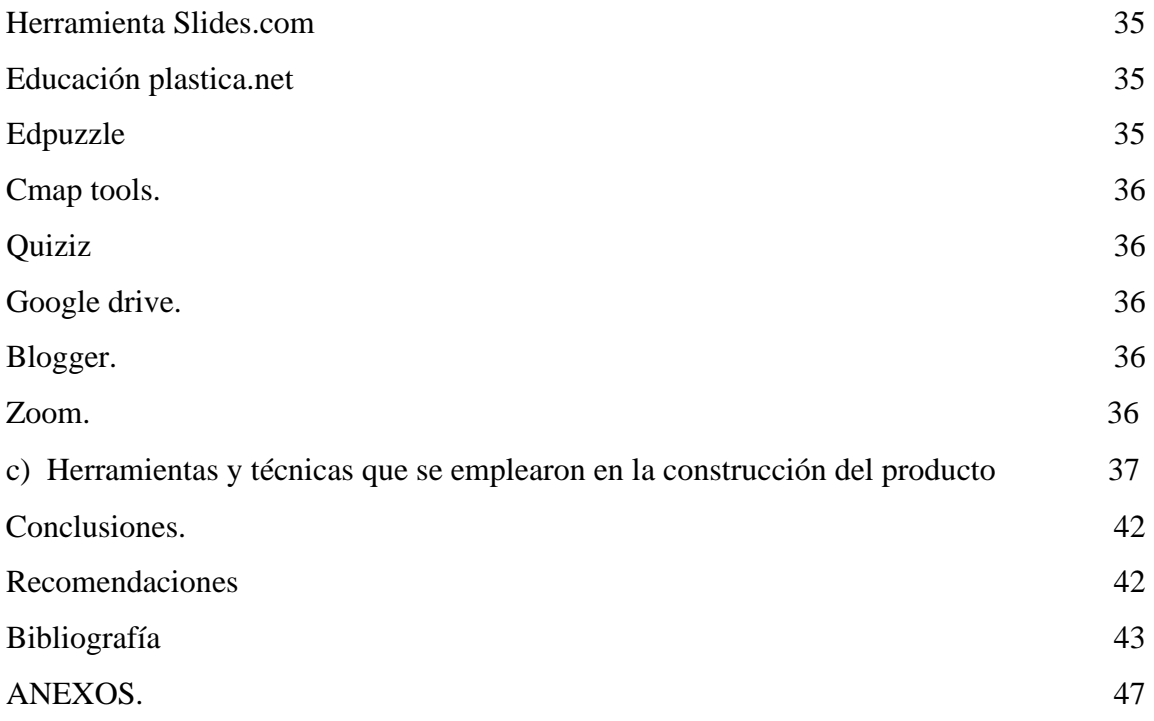

## **ÍNDICE DE FIGURAS**

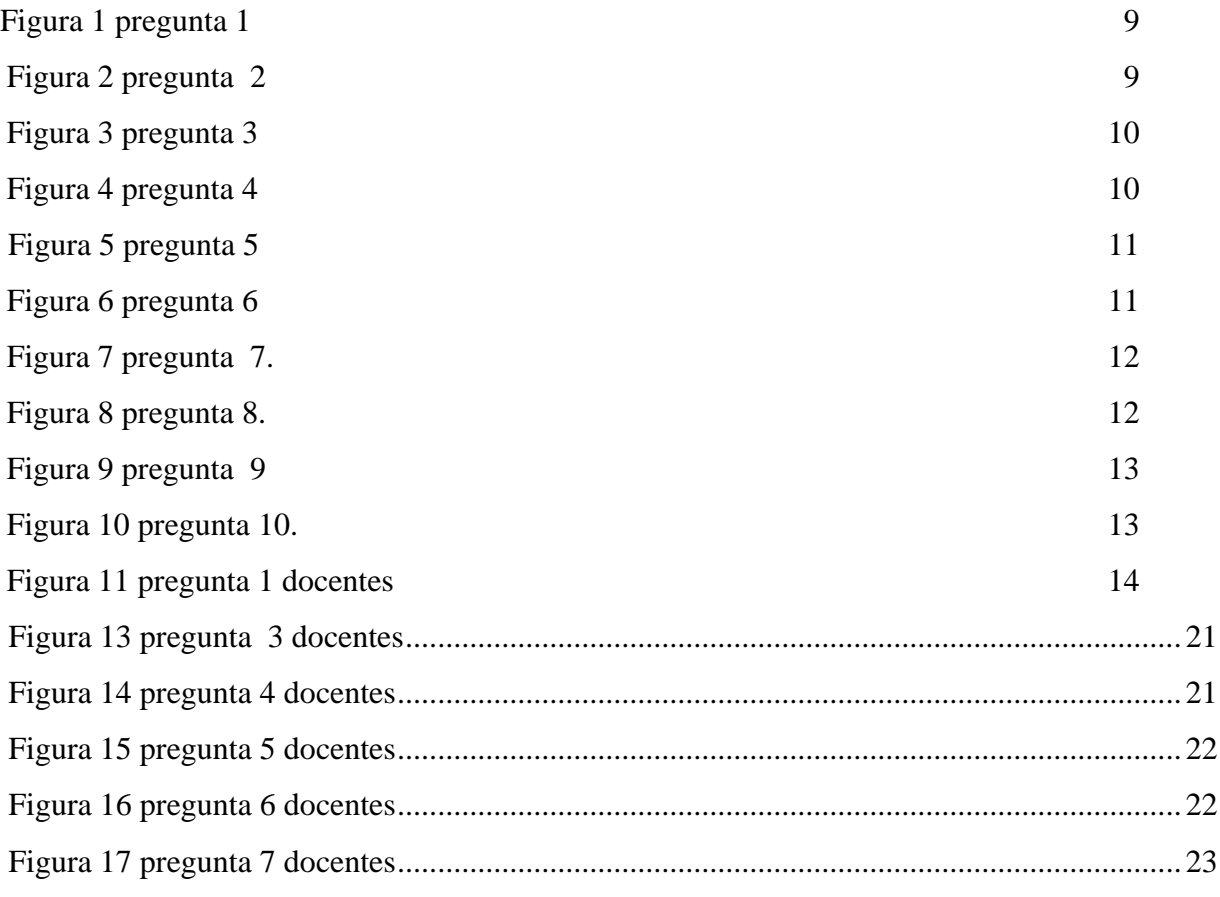

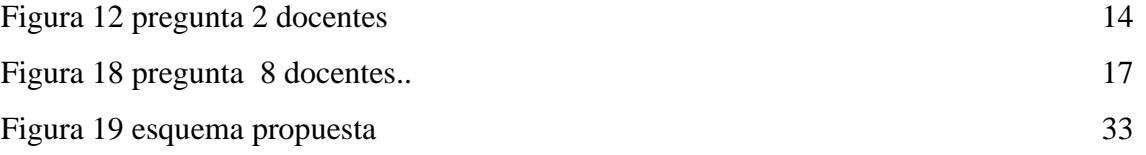

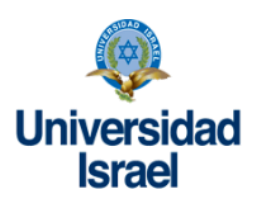

#### APROBACIÓN DEL TUTOR

Yo, Fidel David Parra portador de la C.I.: 1757469950 en mi calidad de Tutor del trabajo de investigación titulado:

Elaborado por: Juan Carlos Campaña Paredes portador de la CI:0502188931 estudiante de la Maestría: en Educación mención: Gestión del aprendizaje mediado por TIC

De la UNIVERSIDAD TECNOLÓGICA ISRAEL (UISRAEL), para obtener el Título de Magister, me permito declarar que luego de haber orientado, estudiado y revisado la tesis de titulación de grado, la apruebo en todas sus partes.

Quito,25 de mayo de 2020

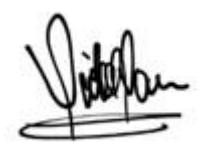

Firma

#### **RESUMEN.**

El presente trabajo de investigación surge de la carencia de estrategias metodológicas basadas en el uso de herramientas Web 2.0 como apoyo al Bachillerato técnico en el primer año, se plantea como objetivo: diseñar una estrategia metodológica para el aprendizaje de metalmecánica del vehículo con uso de herramientas web 2.0 mediante una investigación de carácter mixto cualitativo y cuantitativo se recoge información sobre el proceso de aprendizaje y del uso de la Web 2.0 como soporte de los procesos pedagógicos.

Con este fundamento he información se conceptualiza una estrategia metodológica y didáctica soportada con el uso de la tecnología mediante la plataforma classroom, integrada en un entorno virtual de aprendizaje EVA, desarrollando las distintas dimensiones del mismo: gestión, pedagógica y evaluación, considerando el ciclo didáctico de aprendizaje de experiencias, recursos, contenidos, actividades, utilizando para el efecto distintas herramientas Web 2.0 como: Simbaloo, slides.com, cmap tools, edupuzzle, educacionplástica.net quizizz, drive, zoom entre otras

El desarrollo de la propuesta fue validada por especialistas con la finalidad de garantizar el desarrollo de un aprendizaje significativo y colaborativo mediante la interacción y uso de estas herramientas digitales

Palabras clave, Estrategia metodológica, Proceso de enseñanza aprendizaje, Metalmecánica del vehículo, Herramientas Web 2.0

#### Summary.

This research work arises from the lack of methodological strategies based on the use of Web 2.0 tools to support the technical Baccalaureate in the first year, the objective is: to design a methodological strategy for learning vehicle metalworking with the use of tools Web 2.0 through research of a mixed qualitative and quantitative nature collects information on the learning process and the use of Web 2.0 as a support for pedagogical processes.

Based on this information, a methodological and didactic strategy supported by the use of technology is conceptualized through the classroom Platform integrated into a virtual EVA learning environment, developing its different dimensions: management, pedagogical and evaluation, considering the didactic cycle of learning experiences, resources, content, activities, using for this purpose different Web 2.0 tools such as: Simbaloo, slides.com, cmap tools, edupuzzle, educacionplástica.net quizizz, drive, zoom among others

The development of the proposal was validated by specialists in order to guarantee the development of meaningful and collaborative learning through the interaction and use of these digital tools.

Keywords, Methodological strategy, Teaching-learning process, Vehicle metalworking, Web 2.0 tools

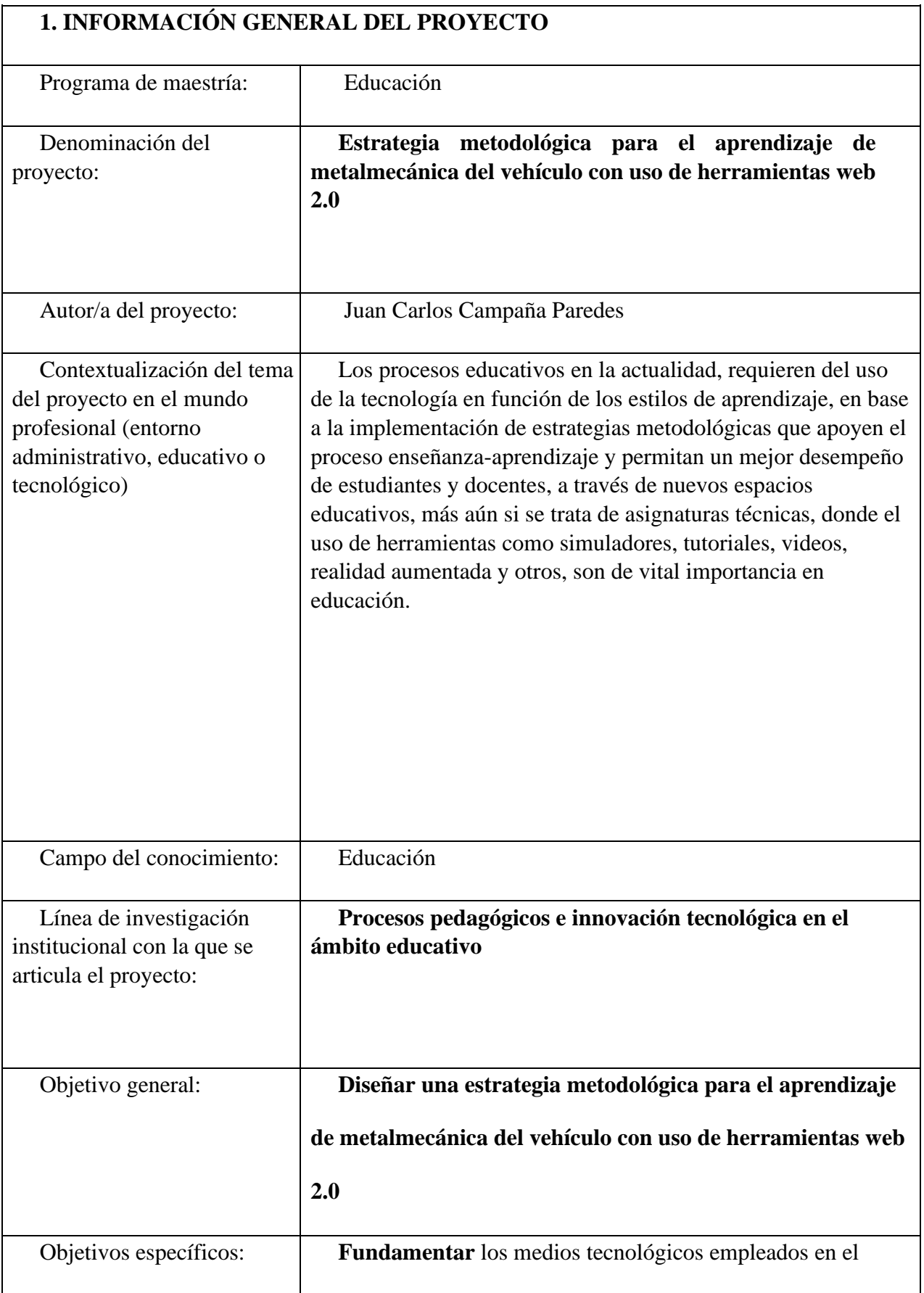

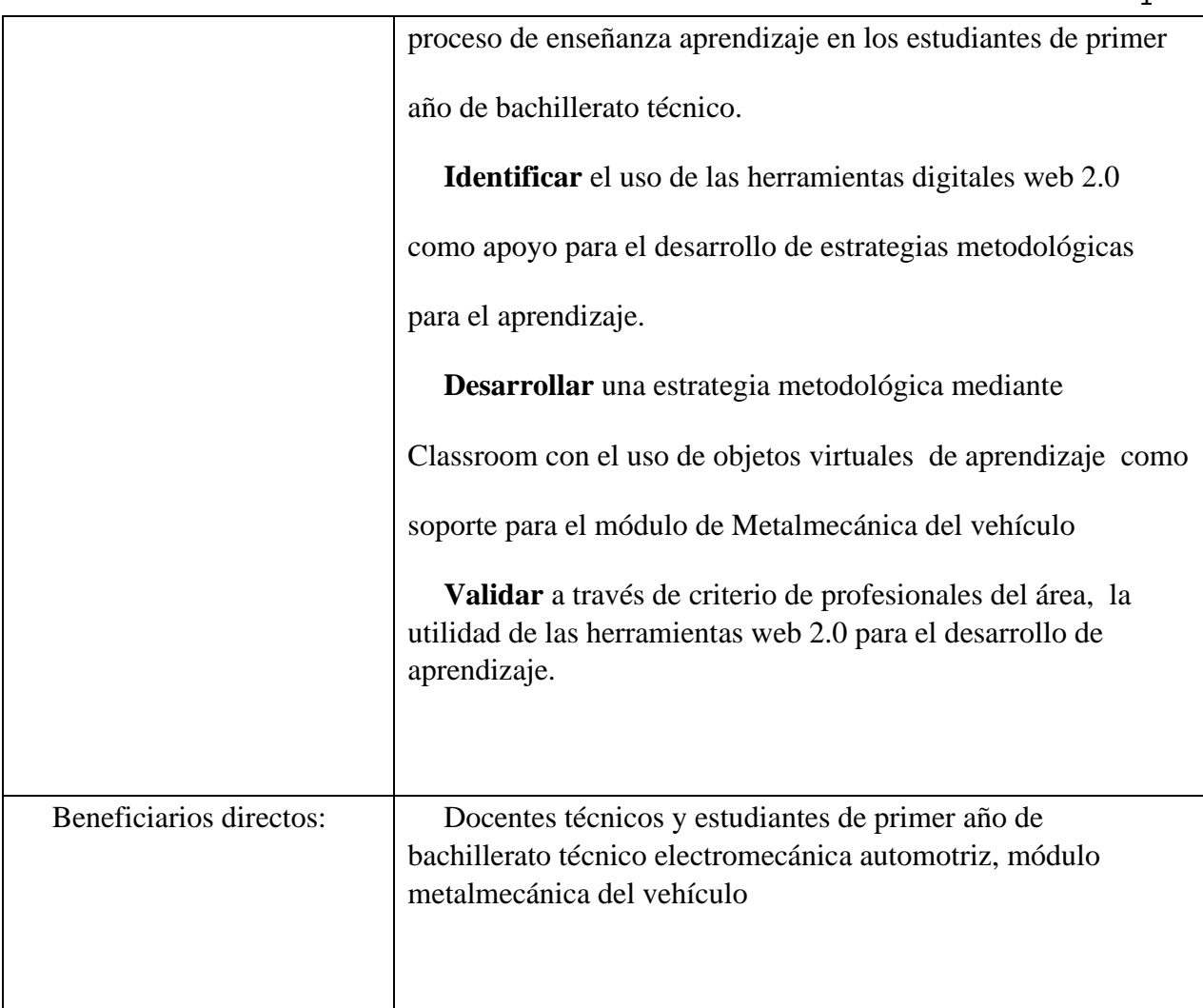

## **2. DESCRIPCIÓN DEL PROYECTO.**

## **2.1 Problema a resolver**

## **2.1.2 El problema objeto de estudio:**

Una de las aristas de la gestión administrativa desempeñada por los directivos de las instituciones educativas debe estar enmarcada dentro del desarrollo e innovación educativa fomentando la incorporación y uso de la tecnología, tanto por los docentes como por los estudiantes e incluso los padres y representantes.

Las nuevas tendencias de aprendizaje y las profesiones del futuro requieren nuevas habilidades como la resolución de problemas, el trabajo en equipo y la convivencia, trayendo consigo la necesidad de propiciar un aprendizaje significativo mediante el desarrollo del pensamiento crítico dentro del modelo constructivista social impulsado por el conectivismo.

La revolución tecnológica hace que la información y el conocimiento se encuentren al alcance de todos, por esa razón se constituye como una tarea importante de los docentes utilizar estas herramientas, para optimizar las habilidades innatas de los educandos en el manejo de la tecnología, ya que los estudiantes de la actualidad son considerados nativos digitales.

 Con estos antecedentes es inevitable y necesario el uso de los avances tecnológicos, de la mano de las Tecnologías de la Información y Comunicación (TIC), en la educación técnica, especialmente mediante el uso de herramientas digitales Web 2.0, dirigido a los estudiantes de Primer año de Bachillerato figura profesional Electromecánica Automotriz, módulo Metalmecánica del Vehículo.

Toda esta situación condujo al investigador a plantearse el siguiente problema:

## **¿Cómo implementar herramientas Web 2.0 como estrategia metodológica para el aprendizaje de metalmecánica del vehículo en el aprendizaje del Bachillerato técnico?**.

El problema científico condujo a las interrogantes que permitieron direccionar el trabajo.

¿Qué herramientas tecnológicas utilizan los docentes y estudiantes de Primer año de bachillerato de la Unidad Educativa 19 de Septiembre para facilitar los procesos de aprendizaje cooperativo del Área Técnica y cuáles son los fundamentos bibliográficos de estas estrategias?

 ¿Cuáles serían los recursos que se necesitan para implementar herramientas digitales web 2.0 para el desarrollo del aprendizaje del módulo de Metalmecánica del vehículo?

 ¿Podría el diseño de herramientas digitales web 2.0 , mejorar el desempeño académico de los educandos del primer año de bachillerato técnico?

 ¿De qué manera la valoración de usuarios determinará la utilidad práctica del uso de la herramienta tecnológica propuesta?

 En este contexto se genera múltiples expectativas en los adolescentes, quienes muestran interés por obtener un Título de Bachiller, con formación técnica, que les permita ampliar sus perspectivas a futuro, desarrollando su proyecto de vida con orientación al emprendimiento.

Con el enfoque del constructivismo social basado en competencias, se generan procesos de enseñanza aprendizaje teórico-prácticos que deben evolucionar en el tiempo, y deben servir de ruta para la implementación del perfil de salida de los egresados.

 La generación de educandos que asisten a las aulas talleres desarrollan múltiples inquietudes y expectativas, una juventud saturada de estímulos y conectividad en búsqueda de afianzar y contextualizar este aprendizaje con la guía y orientación de los docentes.

Las competencias necesarias para una sociedad globalizada e interconectada requiere habilidades para la vida y el entorno laboral, estas deben soportarse en el uso de la tecnología, pensamiento crítico, resolución de problemas, profesionalidad, ética de trabajo; creatividad e innovación, de un mundo incierto, rápidamente cambiante, competitivo y conectado.

La revolución del conocimiento exige preparación así como actualización constante de los maestros en una sociedad globalizada y a la vez digitalizada, la información, las herramientas tecnológicas se encuentra a un clic de distancia; estas habilidades propias del siglo XXI son de aplicación inmediata que permitirán a estudiantes y docentes alcanzar estándares más elevados de aprendizaje y cooperación, mejorando de esta manera sus condiciones de vida, con igualdad de oportunidades en la sociedad.

La necesidad de la incorporación de las TIC en los procesos de aprendizaje es cada vez más creciente, la revolución digital acompañada de un paradigma conectivista que genera y estimula el pensamiento crítico reflexivo, aprendizaje cooperativo y la resolución de problemas.

La carente utilización de herramientas digitales Web 2.0 soportados por las TIC de parte de los docentes técnicos con el uso adecuado de la tecnología incide directamente en su desempeño profesional, consecuentemente deben estar preparados y capacitados para la elaboración e implementación efectiva de una estrategia didáctica con el uso de la web 2.0, que permitirá generar un aprendizaje cooperativo, respetando y potenciando los estilos de aprendizaje.

La problemática relacionada con una estrategia metodológica soportada en la incorporación de recursos digitales, tiene múltiples alcances y variables, como es la falta de capacitación docente, la escasa consideración de las diferencias individuales y estilos de aprendizaje de los estudiantes, la brecha generacional y tecnológica de docentes, padres de familia y estudiantes es innegable y se refleja en su desempeño académico y motivacional.

Esta investigación aborda el problema derivado de la escasa utilización de la tecnología y de herramientas digitales que fomenten el aprendizaje cooperativo, respetando las diferencias individuales, así como la incorporación de las nuevas tendencias educativas de parte de los docentes técnicos.

Las asignaturas de los módulos formativos del bachillerato técnico deben considerar el uso de simuladores, para realizar sus prácticas, en la acción educativa las evaluaciones son una práctica punitiva carente de movilidad muchas veces, la construcción y consolidación del conocimiento debe generar nuevas estrategias innovadoras mediante el uso de herramientas Web 2.0.

Su alcance se representa en la incorporación de un paradigma conectivista por medio de herramientas Web 2.0 y la implementación de una estrategia didáctica que permitirá mejorar el aprendizaje cooperativo en los estudiantes de primer año de bachillerato, desde el aspecto administrativo y pedagógico con el aporte y seguimiento de los Directivos, de sus resultados se generará una política Institucional de aplicación de estas estrategias.

En el nivel micro curricular su implementación pretende fortalecer y generar un aprendizaje cooperativo en los estudiantes del Área Técnica, mediante el trabajo en equipo y resolución de problemas.

La presente investigación se realizará en la Unidad Educativa "19 de Septiembre" ubicada en el Cantón Salcedo Provincia de Cotopaxi, Institución Fiscal que actualmente oferta todos los niveles de educación, lo que la ubica dentro de la preferencia de padres de familia y

estudiantes, en especial la oferta de Bachillerato Técnico; los estudiantes que han escogido esta opción pretenden generar y emprender en el mundo del trabajo, sin descartar la posibilidad de continuar sus estudios superiores.

Con respecto al contexto teórico, la investigación se fundamenta en los conceptos de Vygotsky principal referente del constructivismo social, quien manifiesta que no puede existir aprendizaje sin una estructura y contexto social capaz de convertirlo en funciones más avanzadas de construcción del conocimiento, Siemens conectivismo como un aprendizaje para la era digital de una sociedad globalizada mediante el uso de la red de la información, Johnson y Johnson aprendizaje cooperativo, y su empleo didáctico mediante la conformación de grupos de estudio y trabajo como una de las competencias necesarias en los estudiante del siglo XXI, Camacho metodología PACIE metodología: ( Presencia, Alcance, Capacitación, Interacción y Elearning) incorpora el uso de las TIC al proceso de aprendizaje para el aprendizaje dirigido y autorregulado (incorporación de herramientas web 2.0) cooperativo, Kolb metodología de aprendizaje ERCA como secuencia didáctica para el desarrollo de la estrategia educativa, desde las experiencias previas de los estudiantes hacia la reflexión y conceptualización y aplicación en contextos reales. **2.2 Proceso de investigación y de desarrollo** 

#### *2.2.1 Proceso investigativo:*

La presente investigación tiene un enfoque metodológico mixto con la finalidad de recolectar información pertinente y veraz desde la perspectiva y desarrollo del proceso didáctico, es decir la investigación cuantificó, categoriza y sintetiza los datos existentes sobre el proceso de aprendizaje y su relación con docentes y estudiantes, así podrá considerarse las variables de estudio en función de sus dimensiones y el análisis de su frecuencia y resultados. Su diseño es no experimental por la limitación de tiempo, será valorado por criterio de usuarios.

#### **Métodos.**

Niño (2011) define al método como los procedimientos racionales y sistemáticos para encontrar la solución a un problema, de esta manera verificar y demostrar la verdad del conocimiento, mediante la aplicación de técnicas e instrumentos confiables, con esta consideración la presente investigación utiliza varios métodos y técnicas de carácter científico que permiten cuantificar y cualificar la información de esta forma generar, diseñar la estrategia metodológica más adecuada en función de los participantes del presente trabajo**.**

Los métodos empleados en la investigación fueron:

#### **Método histórico lógico**.

Establece los referentes teóricos que sustentan la investigación de esta manera fundamentar cada una de las variables y sus propuestas de solución desde un enfoque científico, coherente y sistemático.

#### **Método de análisis y síntesis.**

Permite encontrar los principales elementos del tema y sus estrategias de uso y aplicación, integrándose de manera secuencial en función de los estilos de aprendizaje y demandas pedagógicas de los docentes técnicos, integrándose en la propuesta de manera crítica y pertinente, contrastando los factores que intervienen en el diseño de objetos de aprendizaje virtual en su realidad.

#### **Método Inductivo deductivo.**

Desde lo particular definición de términos clave, Estrategia metodológica, metalmecánica del vehículo, aprendizaje y herramientas Web 2.0, su fundamentación hacia la construcción de una propuesta que integra la concepción metodológica, pedagógica y tecnológica.

#### **Método Estadístico matemático**

Obtiene datos cuantitativos sobre la utilización de herramientas digitales en el proceso educativo y los resultados de su aplicación antes y después de la aplicación de la propuesta en función de los indicadores generados por docentes y estudiantes.

#### **Población**

Se define como la totalidad de estudiantes (cuarenta) y docentes del Área Técnica (tres) que son parte del módulo Metalmecánica del Vehículo en el primer año de bachillerato técnico de la Unidad Educativa 19 de Septiembre; al ser una población muy pequeña no se considera el cálculo de la muestra.

#### **Muestra**

Se consideró una muestra intencional tomando a toda la población, debido al acceso fácil de los informantes, tanto para los docentes como para los estudiantes. Por ese motivo, en función de sus roles se asignaron a tres (03) docentes del Área técnica y cuarenta (40) estudiantes de primer año de bachillerato técnico, a los que se aplicará un estudio cuantitativo.

#### **Técnicas**

Las Técnicas empleadas fueron:

**Encuesta:** ésta fue dirigida a los estudiantes del primer año de bachillerato técnico con la finalidad de recopilar información respecto a la presente investigación relacionada con los efectos y consecuencias de la aplicación de herramientas de la Web 2.0 para generar aprendizaje cooperativo, información que permite analizar y diagnosticar el uso de los recursos tecnológicos y sus efectos en el aprendizaje.

**Entrevista:** dirigida a los (03) tres Docentes del Área Técnica de la Unidad Educativa "19 de Septiembre", que tendrá como objetivo recolectar información desde la perspectiva de la planificación e implementación de herramientas Web 2.0 para el aprendizaje cooperativo en el aula, logrando reunir las dos partes de esta información se podrán contrastar los datos y obtener una información veraz y confiable como sustento de la presente investigación.

**Técnicas documentadas:** para resumir, analizar y evaluar la propuesta a través de criterios de usuarios.

## **Encuesta a Estudiantes**

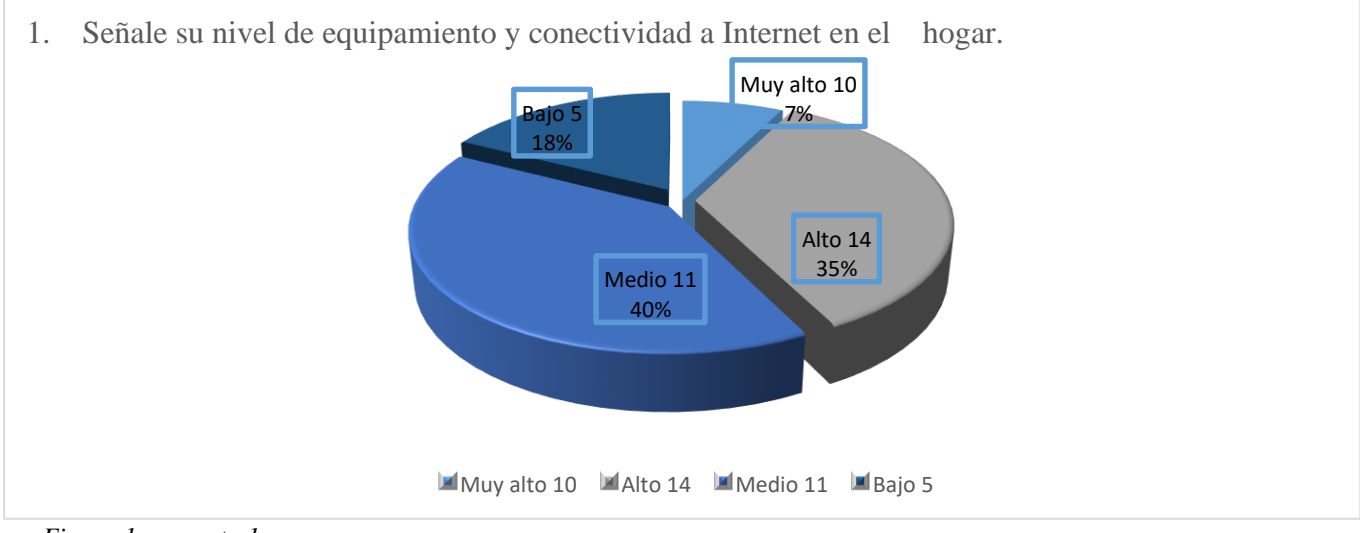

## *Figura 1 pregunta 1*

*Fuente: investigador.*

La conectividad alcanza un nivel muy alto en apenas un 7%, aproximadamente un 35% un rango alto, 40% en un rango medio constituye en una fortaleza, existe un 18% de estudiantes con conexión baja.

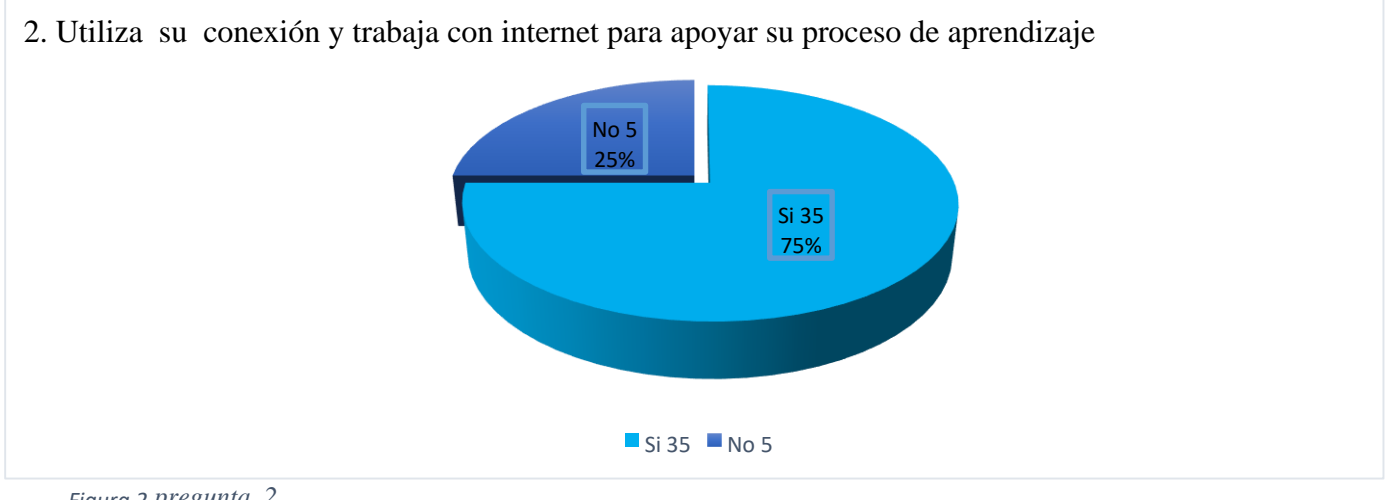

*Figura 2 pregunta 2*

Fuente: investigador

Las tres cuartas parte de los encuestados utilizan la red y el internet con fines educativos

y para aprendizaje y una cuarta parte para otros fines

3. Señale su nivel de equipamiento y conectividad a Internet en su Institución Educativa.

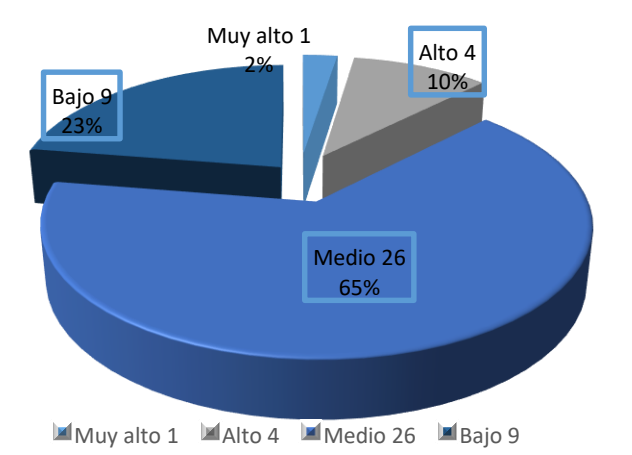

*Figura 3pregunta 3*

Fuente: investigador

En relación al equipamiento y conectividad institucional se mantiene la tendencia del 75% considera tener las condiciones necesarias para el uso de la tecnología, también se mantiene un 25% aproximadamente que considera bajo este servicio.

4. Conoce que son herramientas digitales Web 2.0 para la enseñanza aprendizaje.

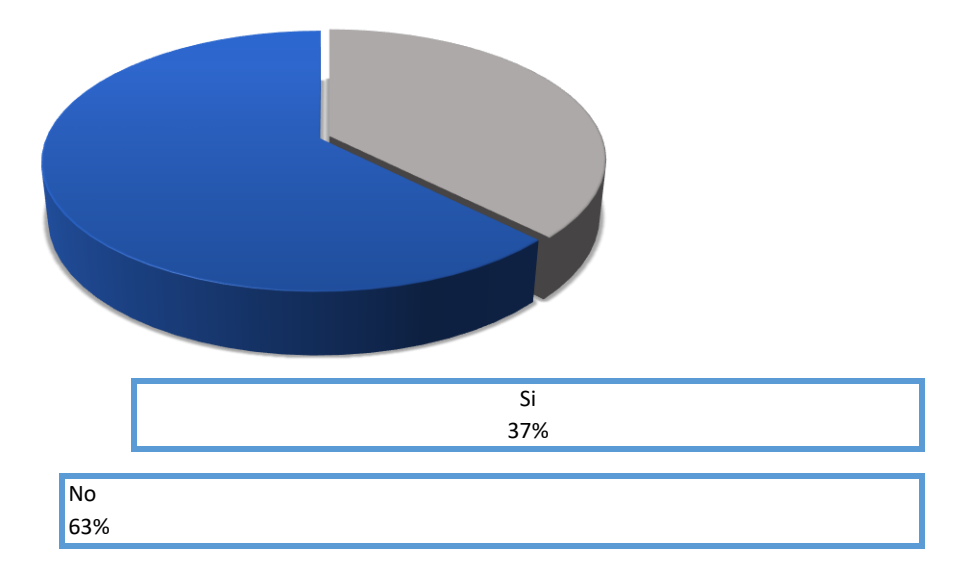

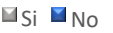

*Figura 4 pregunta 4*  Fuente: Investigador.

La pregunta 4 en relación a las herramientas Web 2.0 un 63% de los estudiantes encuestados expone tener algún conocimiento, mientras que 37% no conoce sobre su uso educativo, indicador que favorece el desarrollo de la estrategia planteada.

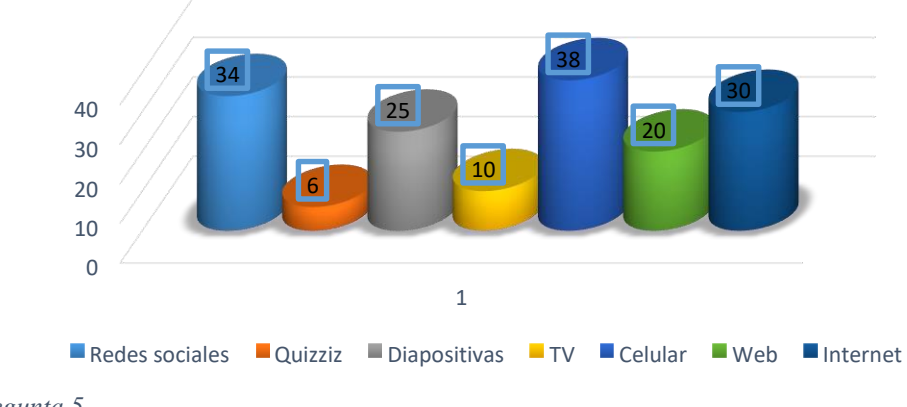

5. Escriba 3 herramientas digitales web 2.0 para la enseñanza aprendizaje.

```
Figura 5 pregunta 5
```
Fuente: investigador

Los estudiantes encuestados refieren al celular y las redes sociales y el internet como su principal herramienta para el aprendizaje, así como también una herramienta de evaluación como quizizz la consideran en la pregunta planteada.

6. Le interesaría que sus docentes apliquen herramientas web 2.0 en sus procesos de aprendizaje.

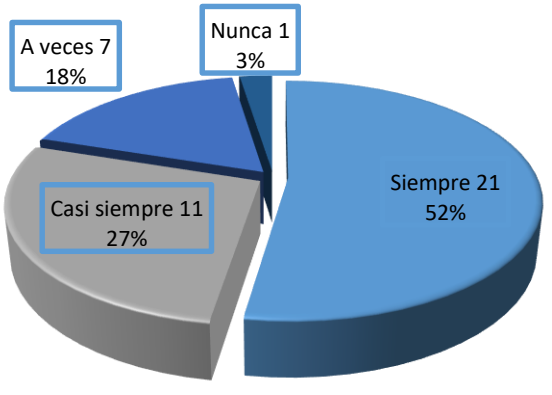

 $\blacksquare$ Siempre 21  $\blacksquare$ Casi siempre 11  $\blacksquare$ A veces 7  $\blacksquare$ Nunca 1

## *Figura 6 pregunta 6*

Fuente: investigador

En relación al uso de herramientas Web 2.0 de parte de los docentes, los estudiantes manifiestan su interés mayoritario aproximadamente un 80% en contraste con el 3% que no les interesaría, y el 18% de estudiantes prefiere que sus docentes lo utilicen a veces.

7. Al utilizar herramientas web 2.0 determine su nivel de motivación.

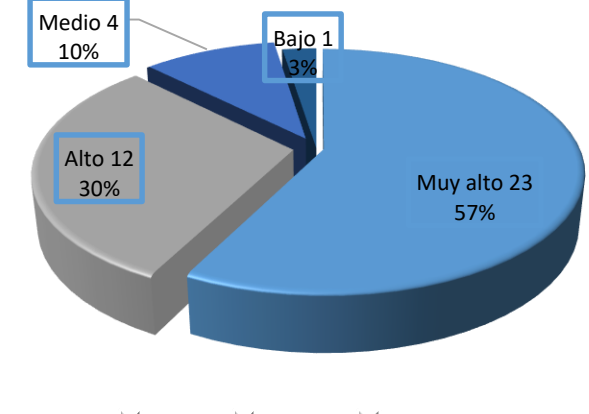

Muy alto 23 MAlto 12 Medio 4 Mil Bajo 1

*Figura 7 pregunta 7.* 

Fuente: investigador

Al ser consultados sobre el nivel de motivación con herramientas Web 2.0 manifiestan un nivel de motivación muy alto en un 57% y alto un 30% , siendo uno de los principales factores de aprendizaje, en contraste con un 3% que manifestó un nivel bajo.

8. Marque con una x su el nivel de aprendizaje cuando su docente utiliza herramientas digitales

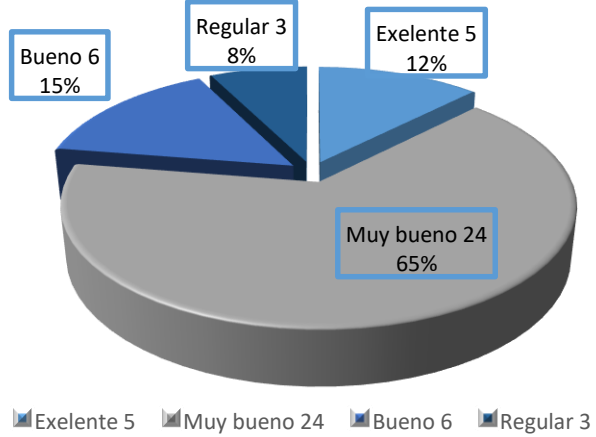

*Figura 8 pregunta 8.* 

Fuente: investigador.

Los niveles de aprendizaje entre excelente y muy bueno llegan a un 77%, bueno 15% y regular da como resultado un 8% constituyéndose en un grupo de prioridad para optimizar las estrategias de aprendizaje.

9. Marque con una x el nivel de aprendizaje cuando su docente no utiliza herramientas digitales

*Figura 9 pregunta 9*  Fuente: investigador

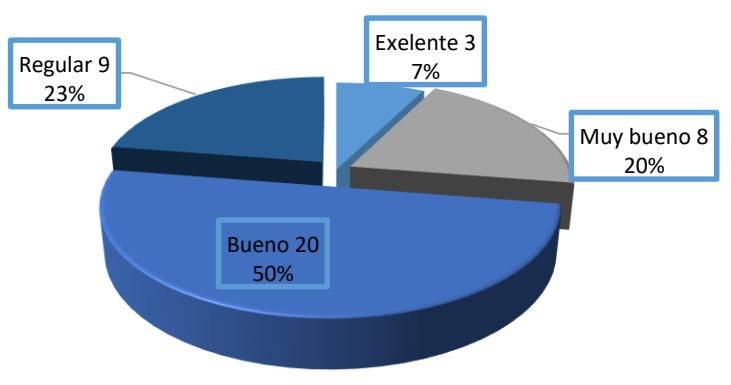

Exelente 3 Muy bueno 8 MBueno 20 MRegular 9

La escasa utilización de recursos tecnológicos de parte de los docentes, reduce los niveles de excelencia de los aprendizajes manteniendo un 50% de estudiantes con desempeño bueno y los índices de estudiantes regulares aumentan a un 23%.

En relación al uso de la tecnología los estudiantes encuestados manifiestan tener niveles entre alto y muy alto en un 49%, medio un 43% y apenas un 8% un nivel bajo, a pesar de no 10. Explique su nivel en el uso de la tecnología para realizar sus tareas escolares de los módulos técnicos

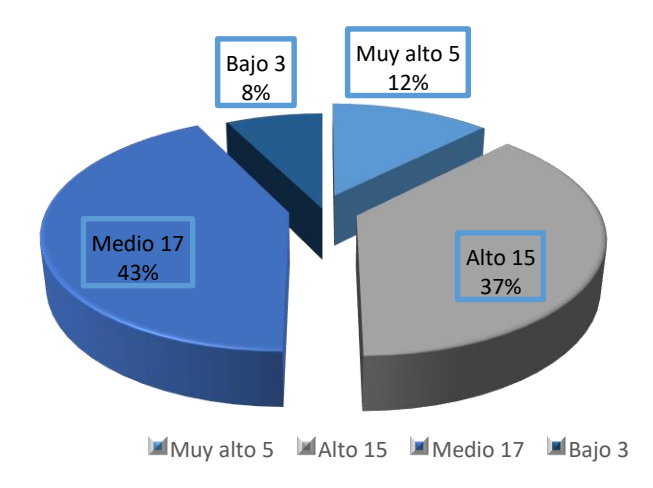

*Figura 10 pregunta 10.*

tener en su malla curricular la asignatura de Computación. Fuente: investigador

## **Encuesta a docentes**

1. Identifique su nivel de uso y manejo de las TIC en el proceso de aprendizaje.

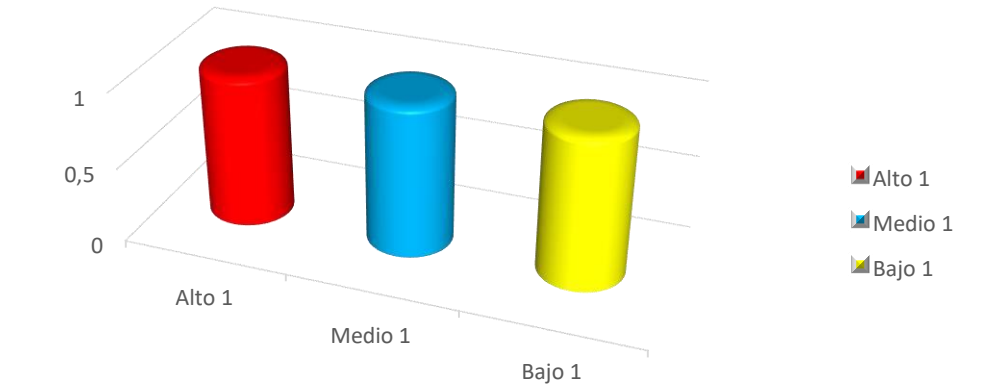

*Figura 11 pregunta 1 docentes* Fuente investigador 11.

De la encuesta aplicada a los Docentes Técnicos en relación al manejo de las TIC existe una dispersión con un margen igual al 33% lo que implica un grupo heterogéneo de trabajo y diversidad de estrategias aplicadas.

2. Con qué frecuencia utiliza herramientas web 2.0 en su planificación.

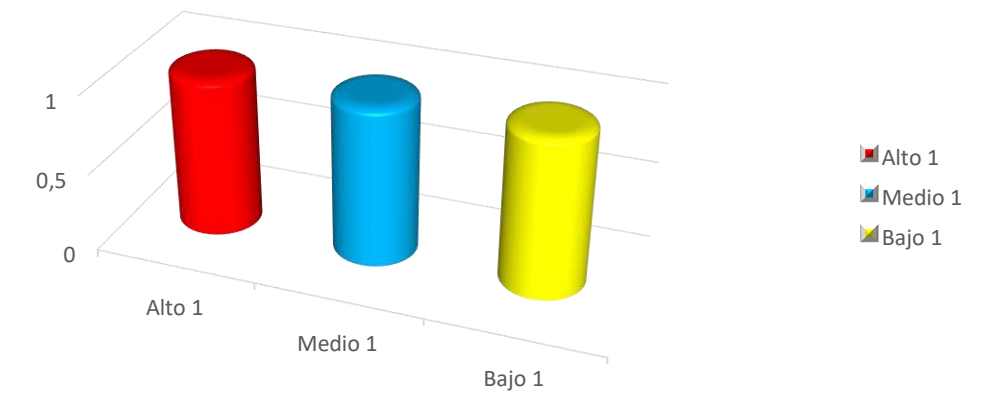

*Figura 12 pregunta 2 docentes*

Fuente: investigador.

Las planificaciones son otro tema que divide los criterios en relación al uso de herramientas Web 2.0, uno de cada tres docentes las utiliza en un nivel , uno las utiliza en un nivel medio y uno bajo.

3. Señale el tipo de recursos educativos digitales que utiliza en su estrategia docente

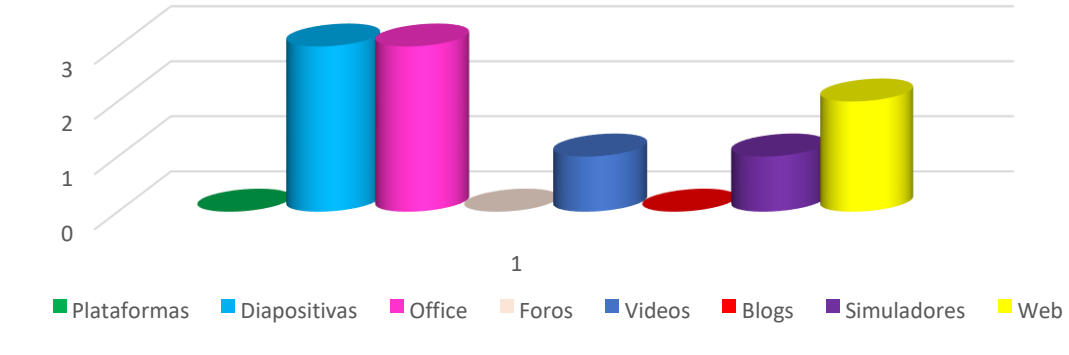

<span id="page-20-0"></span>*Figura 13 pregunta 3 docentes* 

Fuente: investigador

El recurso más utilizado de parte de los docentes, son las diapositivas y los programas de office, simuladores dos de cada tres docentes lo utilizan, el uso de plataformas, foros y blogs no es considerado por parte de los docente técnicos.

4. Señale el nivel de aprendizaje de sus estudiantes mediante el uso de herramientas digitales en una escala valorativa .

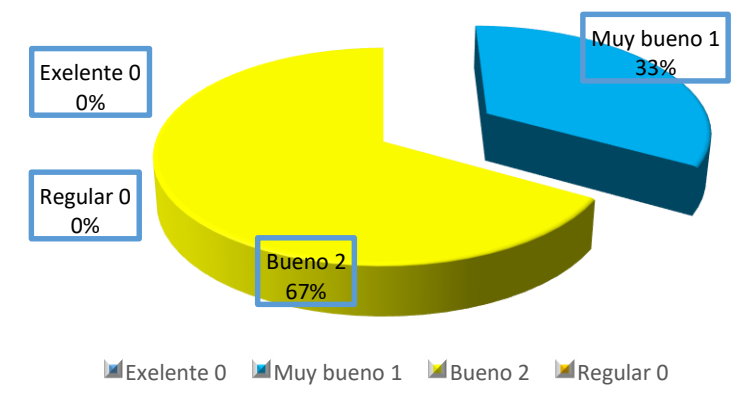

<span id="page-20-1"></span>*Figura 14 pregunta 4 docentes* 

Fuente: investigador

La gráfica señala el 100% de aprendizaje entre bueno y muy bueno mediante el uso de herramientas digitales de acuerdo a lo que señalan los docentes técnicos, logrando reducir los índices de estudiantes regulares a 0%.

5. Señale el nivel de aprendizaje sin el uso de herramientas digitales en una escala valorativa .

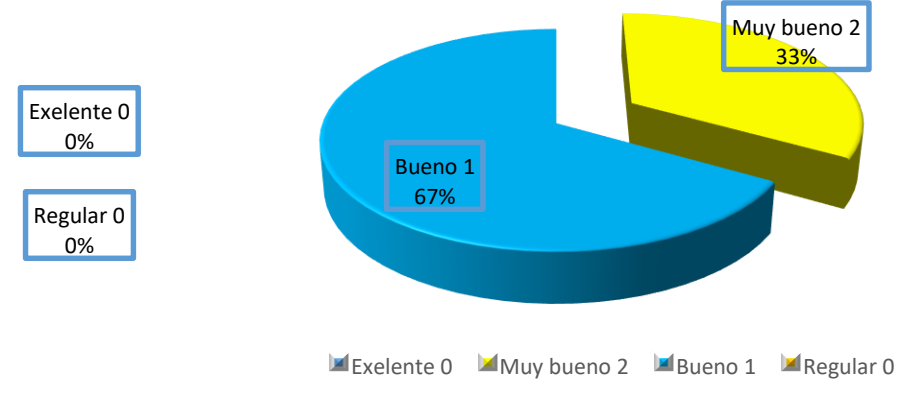

<span id="page-21-0"></span>*Figura 15 pregunta 5 docentes.* 

Fuente: investigador

En relación al aprendizaje de los estudiantes sin el uso de herramientas digitales los docentes manifiestan tener un buen rendimiento en un 67% con un índice de estudiantes muy buenos del 33%, 0% de regulares y 0% de excelentes.

6. Nivel de equipamiento tecnológico y conexión existente en la Institución.

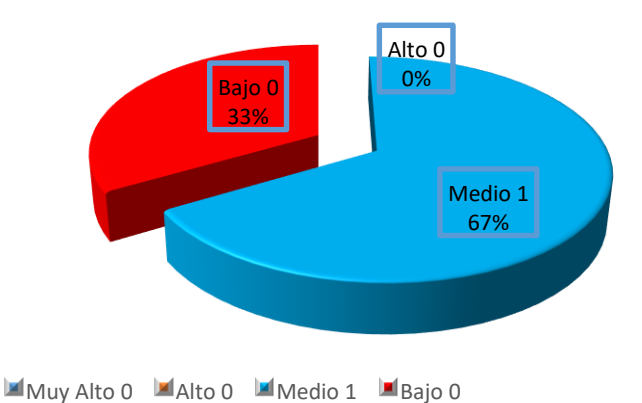

<span id="page-21-1"></span>*Figura 16 pregunta 6 docentes.* 

Fuente: investigador

La relación de conectividad de acuerdo a la apreciación de los docentes es de nivel medio en un 67% y bajo un 33%, factores que contribuyen al poco desarrollo de estrategias soportadas en herramientas digitales.

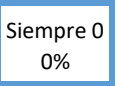

7. Porcentaje de utilización de herramientas web 2.0 en las sus planificaciones docentes

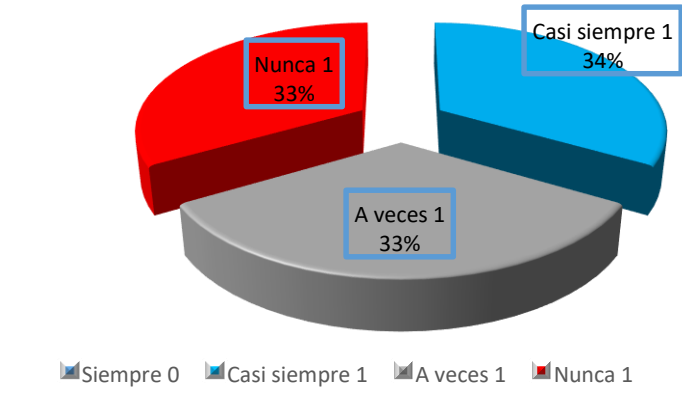

<span id="page-22-0"></span>*Figura 17 pregunta 7 docentes..* 

Fuente: investigador.

Los docentes técnicos manifiestan no incluir el uso de herramientas digitales en sus planificaciones lo que representa un 33% y una vez más la dispersión es considerable, entre a veces y casi siempre con un 66%, así como también un 0% de siempre utilizar este recurso.

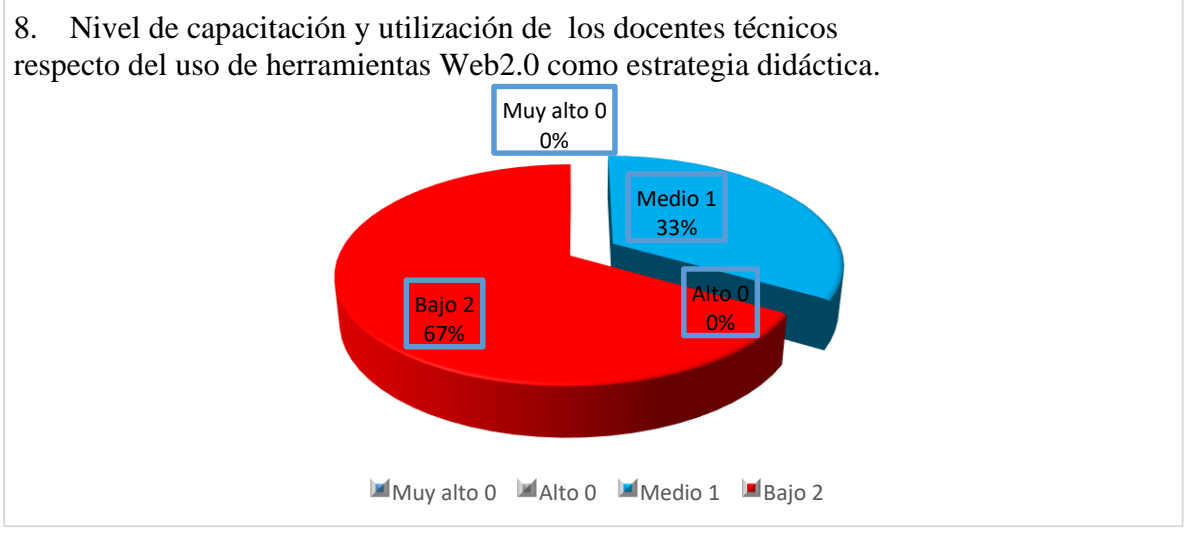

*Figura 18 pregunta 8 docentes..*

Fuente investigador

El nivel de capacitación respecto del uso de herramientas digitales en los docentes técnicos es bajo con un 33% y a penas el nivel medio ocupa el otro 66% en relación a las competencias para el manejo de la tecnología, con un nivel alto y muy alto del 0%

#### **Análisis de Resultados de la encuesta a los docentes**

En relación al manejo de las Tic los docentes entrevistados manifiestan distintos niveles de conocimiento y manejo de la tecnología, constituyéndose un grupo heterogéneo, denotan el uso de estrategias metodológicas tradicionales, según manifiestan que de tres docentes apenas uno integra herramientas Web 2.0 como parte del desarrollo del proceso de enseñanza aprendizaje.

En relación al uso de herramientas tecnológicas consultadas a los docentes su uso se limita a programas de office, diapositivas y la web, ocupan el mismo porcentaje y un menor porcentaje el uso de diapositivas.

De este diagnóstico también se deduce que los aprendizajes de los estudiantes y su motivación también se ven afectados, al existir una variación de rendimiento bueno sin el uso de herramientas digitales, hacia un desempeño muy bueno con el uso de las mismas.

Podemos referir como una causa de esta problemática la falta de capacitación y perfeccionamiento docente en relación a la incorporación y el uso de nuevas tecnologías, de este análisis se desprende que el uso de una estrategia metodológica soportada en herramientas Web 2.0 resulta necesaria para estimular y desarrollar el aprendizaje significativo y cooperativo de los estudiantes.

#### **Análisis de la encuesta a los estudiantes**

En relación a la conectividad los estudiantes encuestados manifiestan que su nivel de conexión a la red se encuentra en el nivel medio y alto, constituyéndose en una oportunidad para el desarrollo de la estrategia propuesta, al desarrollar el aprendizaje autónomo, las tres cuartas partes de los encuestados utilizan el internet con fines educativos.

Otro aspecto a considerar es el equipamiento y conectividad de la Institución educativa, las herramientas Web 2.0 requieren conexión para desarrollar de mejor manera el aprendizaje dirigido, y conocer el desarrollo, guía y orientación adecuada sobre el proceso de aprendizaje apoyado en la tecnología.

Así como también se debe considerar el poco conocimiento sobre herramientas Web 2.0 y su utilización con fines educativos según las respuestas de la pregunta 4, en concordancia con la misma a la pregunta 5 los estudiantes definen como herramientas digitales a las redes sociales, las presentaciones con diapositivas y apenas una herramienta de evaluación interactiva como Quizizz.

Con la finalidad de determinar la posible aplicación de una estrategia metodológica soportada en la Web 2.0 se preguntó a los estudiantes el interés sobre la utilización de estos recursos de parte de sus Docentes Técnicos, los mismos que mayoritariamente en un 80% están de acuerdo en la utilización de esta metodología.

Relacionado a las respuestas sobre su interés, al ser consultados sobre la motivación que genera esta actividad, los estudiantes mayoritariamente responden sentirse motivados con esta forma de aprendizaje fomentado por el uso de la Tecnología, hechos que definen los resultados de aprendizaje también a la pregunta 8, un 72% de los encuestados manifestaron haber obtenido resultados entre muy bueno y excelente validando el uso de la estrategia.

En contraste, los estudiantes manifestaron tener resultados entre regular y bueno a la pregunta 9 evidenciando que las estrategias educativas deben diversificarse, actualizarse y apropiarse de la tecnología como un paradigma de la sociedad del conocimiento.

Finalmente, respecto de la capacidad de manejo de la tecnología y herramientas Web 2.0 por los estudiantes manifestaron en un elevado porcentaje tener la capacidad para el uso y manejo de la tecnología educativa, se debe considerar los intereses y capacidades de una generación de nativos digitales, convirtiendo a la escuela en un vínculo entre la tecnología y el aprendizaje. **2.3 Vinculación con la sociedad que genera el proyecto Vinculación con la sociedad:** 

La comunidad educativa como parte de la presente investigación luego del análisis y aplicación de esta estrategia metodológica ha reaccionado de manera asertiva a sus ventajas pedagógicas que influyen directamente en el desempeño de los estudiantes, su versatilidad y fácil acceso con la incorporación de los celulares, tablets y Pc como un medio didáctico.

La vinculación en el aspecto administrativo surge del conocimiento y autorización de parte del directivo para el monitoreo y de la implementación del presente proyecto así como su posible implementación a nivel institucional y de parte de todas las áreas de estudio.

Los beneficiarios directos son los estudiantes de primer año de bachillerato técnico así como los docentes del Área técnica gracias a la implementación de estrategias didácticas con el soporte de las TIC para desarrollar el aprendizaje cooperativo, elevando la capacidad de análisis, síntesis y desarrollando el pensamiento crítico basado en la resolución de problemas.

La comunidad educativa en su contexto será la beneficiaria a través del uso adecuado de la tecnología en los procesos pedagógicos elevando el nivel de competencia de los estudiantes de la Unidad Educativa.

#### **2.2.3 Indicadores de resultados del proyecto**

### **2.2.4 Indicadores de resultado:**

La presente investigación y su implementación en la Unidad Educativa 19 de Septiembre generó como resultado: la incorporación de una estrategia metodológica mediante el uso de las TIC, que permite mejorar el desempeño académico y los aprendizajes en los estudiantes de primer año de bachillerato técnico, explotando las potencialidades del uso de la tecnología y su efecto motivador y colaborativo.

Los docentes del Área Técnica incorporan a su metodología de aprendizaje el uso de las TIC como una herramienta versátil de fácil uso y económica, dinamizando los procesos pedagógicos, a la vez que permite generar actividades que fomentan el aprendizaje cooperativo y el pensamiento crítico.

Padres de familia y Autoridades consideran útil e innovador el uso de esta estrategia y acogen al uso de las herramientas tecnológicas como una forma de sistematización y actualización de los procesos educativos, desde la sociedad de la información hacia el conocimiento.

#### **3. Producto que se propone como resultado del proyecto**

#### **3.1.1 Antecedentes**

(UNESCO 2017) en su informe sobre TIC, educación y desarrollo social en América Latina y el Caribe como una contribución a la Segunda Reunión de la Conferencia Regional sobre Desarrollo Social de América Latina y el Caribe, sobre el aumento uso, manejo y sostenibilidad del uso de las tecnologías digitales analiza el impacto y la forma como han modificado el entorno y la forma en la que las personas conviven, estimulando una cultura virtual y la generación de redes de comunicación y cooperación.

Así las TIC y su impacto en la sociedad actual ha generado una verdadera cultura digital, no solo en educación sino en cada una de nuestras actividades cotidianas, sin embargo esta cultura no se ha traducido en oportunidades de acceso, aprovechamiento y capacitación en el uso de estas tecnologías, constituyéndose en un riesgo que mantiene y amplía las brechas sociales existentes.

Con estos antecedentes la presente investigación se encamina a generar una propuesta alternativa y económica respecto del uso y aprovechamiento de herramientas web 2.0 incorporadas como estrategia didáctica innovadora, para estimular y mejorar el aprendizaje del módulo formativo de Metalmecánica del vehículo.

La mencionada conferencia también establece, en cuanto a los contenidos digitales, dada la creciente disponibilidad de recursos educativos abiertos (REA), el desafío es establecer estándares de calidad que guíen a los usuarios en la selección, uso y desarrollo de REA.

De este principio se deduce que un espacio educativo virtual debe ser un espacio basado y fundamentado en una metodología didáctica y tecnológica, como es el caso del presente trabajo (ERCA, experiencias, recursos, contenidos, actividades, PACIE, presencia, alcance, interacción, e-learning).

(Delgado, 2017) en su trabajo investigación plantea:

El uso de las TIC (Tecnología de la Información y Comunicación), como herramientas fundamentales para fortalecer el proceso de enseñanza aprendizaje. El objetivo general que estuvo enfocado en analizar el uso de las TIC. Metodología con el tipo de investigación descriptiva con un enfoque cualitativo, con métodos básicos y una muestra adecuada. Institución y nivel de Educación motivo del estudio. Sus objetivos y desarrollo metodológico determinaron que el uso de las TIC en el proceso de enseñanza aprendizaje debe estar soportado en la capacitación docente.

Sus conclusiones determinaron un porcentaje mayoritario de docentes que no aplican una adecuada implementación de las TIC en los procesos pedagógicos; para propósito de la presente investigación y conforme con el trabajo analizado se ha diseñado de la misma manera una estrategia metodológica soportada en el uso de herramientas Web 2.0 cuyo objetivo es fortalecer el proceso educativo en educación técnica.

El planteamiento de objetivo es similar en relación a una estrategia metodológica para dinamizar y mejorar el proceso de aprendizaje en el bachillerato técnico; los resultados resultan coherentes con el trabajo motivo del análisis los docentes técnicos luego de la aplicación de la estrategia basada en el uso de herramientas digitales lograron motivar y elevar el desempeño académico de los estudiantes.

Por otra parte (Ibañez, 2011) en su trabajo de titulación de maestría presenta su trabajo sobre: Herramientas TIC colaborativas en centros educativos, su objetivo fue: Utilizar y

comprender las TIC para un aprendizaje basado en la colaboración y cooperación. La metodología empleada fue consulta de varias fuentes sobre aprendizaje colaborativo, una breve investigación sobre las nuevas herramientas tecnológicas disponibles y su posible aplicación en el ámbito educativo.

Sus resultados fueron: TIC junto a un aprendizaje colaborativo supone, ya no se enseñará a usar el ordenador, sino materias concretas utilizando las tecnologías que ya conocemos y dominamos para aprender más y más rápido.

De estas afirmaciones, la presente investigación se relaciona la importancia del aprendizaje cooperativo, así como el uso de las TIC como parte de una estrategia metodológica que no solamente enseñe a manejar los aparatos tecnológicos, de manera didáctica dinamizadora de los aprendizajes, y parte de la construcción de una didáctica que promueve el autoaprendizaje.

Otra propuesta encontrada en (Pineda 2015) y su trabajo basado en herramientas Web 2.0 para el Bachillerato técnico, plantea como problema la carencia de uso de una estrategia basada en herramientas web 2.0 para mejorar los aprendizajes, siendo su objetivo el diseño de la Mencionada estrategia metodológica, parte de la metodología empleada es el análisis cualitativo y cuantitativo basado en métodos y técnicas de investigación para la recolección y análisis de la Información, siendo su producto un Blog que integra herramientas Web 2.0 como recurso integrador de una metodología didáctica y de construcción de recursos virtuales.

Vinculando a este concepto la presente investigación genera una estrategia soportada en Herramientas web 2.0 que genera una mejora de los aprendizajes, de la misma forma utiliza

una metodología para el diseño de entornos virtuales, de la misma manera el presente trabajo utiliza metodología didáctica y de entornos virtuales.

Con estos antecedentes se debe considerar que el aspecto educativo no puede estar al margen de los cambios y avances tecnológicos ni desaprovechar cada una de las herramientas posibles para dinamizar el proceso de enseñanza aprendizaje a través del uso de las TIC .

Su carácter motivador y globalizador genera múltiples expectativas permitiendo flexibilizar y potencializar nuestra metodología, de una manera moderna e inclusiva.

### **3.1.2 Fundamentación**

#### **Estrategias metodológicas**

Las estrategias metodológicas son un conjunto de procedimientos con un objetivo determinado; el aprendizaje significativo. (Torres & Gómez, 2009, p.38).

Ausubel en Alcaraz y otros. El aprendizaje significativo es el que se transmite en cualquier situación debe de estar estructurado, no sólo en sí mismo sino con respecto al conocimiento que ya posee el alumno. (2004, p.47).

En este sentido, el aprendizaje significativo son los conocimientos previos que el alumno tiene y que han de estar relacionados con aquellos que se quieren adquirir de manera que funcione como base o punto de apoyo para la adquisición de nuevos conocimientos.

(Alcaraz et al; 2004).

#### **Enseñanza y aprendizaje.**

El autor de (e-Learning Masters, 2017) en su análisis del proceso de enseñanza aprendizaje define:

¿Qué es el proceso de enseñanza-aprendizaje?

Probablemente, como docentes en algún momento hemos escuchado en educación sobre el proceso de enseñanza-aprendizaje, pero ¿sabes qué es exactamente? Empezaremos por definir los dos términos que la componen:

Proceso de enseñanza:

En esta parte del proceso la tarea más importante del docente es acompañar el aprendizaje del estudiante. La enseñanza debe ser vista como el resultado de una relación personal del docente con el estudiante.

El docente debe tomar en cuenta el contenido, la aplicación de técnicas y estrategias didácticas para enseñar a aprender y la formación de valores en el estudiante. Proceso de aprendizaje:

De acuerdo a la teoría de Piaget (1969), el pensamiento es la base en la que se asienta el aprendizaje, es la manera de manifestarse la inteligencia.

La inteligencia desarrolla una estructura y un funcionamiento, ese mismo funcionamiento va modificando la estructura. La construcción se hace mediante la interacción del organismo con el medio ambiente.

En este proceso de aprendizaje, las ideas principales que plantea esta teoría son:

1. El encargado del aprendizaje es el estudiante, siendo el profesor un orientador y/o facilitador.

2. El aprendizaje de cualquier asunto o tema requiere una continuidad o secuencia lógica y psicológica.

3. Las diferencias individuales entre los estudiantes deben ser respetadas.

Como docentes, es necesario comprender que el aprendizaje es personal, centrado en objetivos y que necesita una continua y constante retroalimentación. Principalmente, el aprendizaje debe estar basado en una buena relación entre los elementos que participan en el proceso: docente, estudiante y compañeros. ¿Cómo funciona el proceso de enseñanza y aprendizaje?

El aprendizaje y la enseñanza son procesos que se dan continuamente en la vida de todo ser humano, por eso no podemos hablar de uno sin hablar del otro. Ambos procesos se reúnen en torno a un eje central, el proceso de enseñanza-aprendizaje, que los estructura en una unidad de sentido.

El proceso de enseñanza-aprendizaje está compuesto por cuatro elementos: el profesor, el estudiante, el contenido y las variables ambientales (características de la escuela/aula). Cada uno de estos elementos influencia en mayor o menor grado, dependiendo de la forma que se relacionan en un determinado contexto.

Al analizar cada uno de estos cuatro elementos, se identifican las principales variables de influencia del proceso enseñanza-aprendizaje:

1. Estudiante: capacidad (inteligencia, velocidad de aprendizaje); motivación para aprender; experiencia anterior (conocimientos previos); disposición; interés y estructura socioeconómica.

2. Conocimiento: significado/valor, aplicabilidad práctica.

3. Escuela/aula: comprensión de la esencia del proceso educativo.

4. Docente: relación docente-estudiante; dimensión cognoscitiva (aspectos intelectuales y técnico-didácticos); actitud del docente; capacidad innovadora; compromiso con el proceso de enseñanza-aprendizaje.(p. 2)

Del análisis de los contenidos anteriores se puede conceptualizar a la enseñanza y el aprendizaje, como un proceso lógico, activo, secuencial, de activación y reafirmación, así como también, la construcción del conocimiento a través de experiencias, cambios, y prácticas educativa innovadoras.

#### **Aprendizaje significativo**

La teoría del Aprendizaje Significativo es uno de los conceptos pilares del constructivismo. Elaborada por el psicólogo Paul Ausubel, ésta teoría se desarrolla sobre una concepción cognitiva del aprendizaje. Precisamente, Ausubel planteó que el aprendizaje significativo se da cuando un estudiante relaciona la información nueva con la que ya posee, es decir con la estructura cognitiva ya existente.

El aprendizaje significativo se da cuando una nueva información se relaciona con un concepto ya existente; por lo que la nueva idea podrá ser aprendida si la idea precedente se ha entendido de manera clara. Es decir, esta teoría plantea que los nuevos conocimientos estarán basados en los conocimientos previos que tenga el individuo, ya sea que lo hayan adquirido en situaciones cotidianas, textos de estudio u otras fuentes de aprendizaje. Al relacionarse ambos conocimientos (el previo y el que se adquiere) se formará una conexión que será el nuevo aprendizaje, nombrado por Ausubel "Aprendizaje Significativo".

En conclusión, el aprendizaje significativo se da cuando se produce un cambio cognitivo, pasando de no saber algo a saberlo. Además tiene la característica de ser permanente; es decir que el saber que logramos es a largo plazo, y está basado en la experiencia, dependiendo de los conocimientos previos. Se diferencia en el aprendizaje por repetición o de memoria ya que éste es una incorporación de datos sin relacionamiento ninguno con otros ya existentes que no permite utilizar el conocimiento de forma novedosa o innovadora y suele olvidarse una vez que ha cumplido su propósito, ejemplo salvar un examen.

En el aprendizaje significativo el saber adquirido por los estudiantes podrá ser posteriormente utilizado en nuevas situaciones y contextos, lo que se llama transferencia de aprendizaje, por lo que más que memorizar hay que entender lo que se está aprendiendo. Es decir, el aprendizaje significativo es lo opuesto al aprendizaje mecanicista, aquél en que la adquisición de nuevos conocimientos se da a través de prácticas repetitivas sin darle mucha importancia a lo que se aprende y sin asociar la información reciente con ninguna otra ya existente. **El papel del profesor en el aprendizaje significativo** 

Para facilitar este tipo de aprendizaje el docente deberá tener en cuenta algunos pasos, como por ejemplo: preocuparse de las cualidades del contenido a enseñar más que la cantidad de contenido, identificar los conocimientos previos que debe tener el alumno para adquirir los nuevos que se pretende enseñar, procurar que la enseñanza se realice como una transferencia de conocimiento y no una imposición y enseñar al alumno a llevar a la práctica lo aprendido para asimilar el conocimiento, entre otras características. (Universia.net, 2015)

Para desarrollar un verdadero aprendizaje significativo los docentes deben considerar actividades que despierte y activen la motivación y curiosidad por aprender, a través de un clima de aula favorable a la convivencia y al descubrimiento, compartiendo y debatiendo opiniones con sus compañeros en un proceso cognitivo guiado.

#### **Definición de aprendizaje cooperativo**

Una actividad didáctica es aquella que pretenden alcanzar unos objetivos de aprendizaje. Una meta de aprendizaje es un estado futuro deseado de competencia o experticia en una materia de estudio. Hay tres formas básicas en las que los alumnos pueden interactuar en clase mientras realizan las actividades propuestas por el profesor para alcanzar los objetivos de aprendizaje:

1. Los alumnos trabajan cooperativamente en grupos pequeños, asegurándose de que todos los componentes del grupo alcanzan los objetivos de aprendizaje;

2. Los alumnos luchan para obtener mejores resultados que los demás (competición); 3. Los alumnos trabajan individualmente, a su propio ritmo y en su espacio privado para alcanzar un objetivo establecido de acuerdo con unos criterios de excelencia. De acuerdo con la teoría de la interdependencia social, estas tres formas de interacción dependen de la manera en que el profesor estructure los objetivos de aprendizaje. Los objetivos de aprendizaje pueden ser estructurados para promover la cooperación, la competitividad o los esfuerzos individuales.

Cooperar es trabajar juntos para alcanzar metas que sean beneficiosas para todos y cada uno de los componentes del grupo. El aprendizaje cooperativo es el uso didáctico del trabajo en grupos pequeños de alumnos con la finalidad de aumentar al máximo el aprendizaje de cada uno y el de los demás. La evaluación, al igual que en el aprendizaje individualista, está basada en unos criterios comunes. En situaciones de aprendizaje cooperativo hay una estructura de interdependencia positiva entre los objetivos que deben alcanzar los alumnos. Los alumnos perciben que pueden alcanzar sus metas si y solo si los demás compañeros de grupo también lo consiguen (Deutsch, 1962; Johnson, Johnson and Holubec, 2013).

El profesor pide a los alumnos que trabajen en grupos pequeños con la finalidad de asegurarse de que todos y cada uno de los componentes del equipo han alcanzado los objetivos. Los alumnos se procuran que todos y cada uno de los miembros del equipo se beneficien de los esfuerzos de los demás. Mientras que el aprendizaje competitivo o individualista resultan apropiados para utilizar únicamente en determinados momentos y contextos, el aprendizaje cooperativo, en cambio, puede ser aplicado en cualquier actividad de cualquier materia y en todas las etapas educativas. (Johnson, 2019)

#### **Metalmecánica del vehículo**

El mantenimiento en sí es un proceso sistemático y secuenciado, de tal forma que el operario pueda detectar, diagnosticar o incluso corregir fallas leves o bien esquematizar planes y programas de servicio para los automotores.

#### **Bachillerato técnico**

El bachillerato técnico es una oferta enfocada en las y los jóvenes, para fortalecer su incorporación al mundo laboral y/o dar continuidad a su formación técnica y tecnológica de educación superior, en estrecha vinculación con el sector productivo y prioridades nacionales. Su diseño curricular se basa en el desarrollo de competencias laborales que brindan características de empleabilidad a nuestros estudiantes, en concordancia con la demanda laboral forjada según las necesidades de la matriz productiva, los sectores priorizados y las agendas zonales de desarrollo.

La formación técnica es una política pública enfocada en los jóvenes para fortalecer su incorporación al mundo del trabajo, continuidad en educación técnica y en estrecha vinculación con el sector productivo y las prioridades nacionales. (MINEDUC, 2020) **Uso** 

## **de las TIC en educación**

Para otros autores como (Cacheiro, 2018) considera que :

El uso de las TIC en educación es una de las grandes cuestiones de debate en los distintos foros educativos en los que se analizan las medidas a adoptar para una adecuada implantación en los diversos momentos del proceso de enseñanza-aprendizaje.

Hay dos ámbitos comunes de implantación de las TIC: tradicional y constructivista. En el formato tradicional expositivo de tipo conductista, el profesor presenta la información (en este caso mediante el ordenador) y el alumno recibe la información.

En los métodos más activos y participativos dentro de los principios constructivistas, el alumno es el centro de atención y el profesor es el guía de su aprendizaje (Coll y Monereo, 2008; Litwin, 2009; Prendes, Gutiérrez y Martínez, 2010; Cebrian y Gallego, 2011; Martínez y Suñe, 2011). El uso de las TIC desde una perspectiva constructivista promueve aprendizajes significativos, sin embargo debido a la falta de formación adecuada del profesorado en este tipo de metodologías supone una dificultad para poner en marcha determinadas innovaciones.

La incorporación de las TIC en educación no es un proceso nuevo pero sí complejo que requiere de la intervención directa de la tecnología, la conectividad y principalmente la alfabetización digital de los docentes para asegurar el éxito de su implementación.

Valverde (2011, p. 22) en su estudio sobre la TIC en educación plantea:

Distintos principios pedagógicos para un mejor desarrollo de las TIC en el proceso de enseñanza-aprendizaje que se propician con las TIC: autonomía en el aprendizaje, aprendizaje en red, educación abierta, aprendizaje como conectividad e interactividad, aprendizaje a lo largo de la vida, simulación educativa, entre otros. La integración de las TIC requiere llevar a cabo los cambios que se han ido planteando en métodos los estamentos de la escuela, tanto a nivel de centro, como a nivel de aula e incluso a nivel individual de todos los miembros de la comunidad.

#### **El docente y las TIC.**

A la vez también conviene analizar el planteamiento de (García, 2011):

Si algo caracteriza a la utilización de las TIC en el aula es el papel que juega el docente en su aplicación, ya que las dos posiciones existentes son contrapuestas.

Existen profesionales que viven la utilización de las TIC con gran entusiasmo defendiendo su uso de forma eufórica: para ellos ésta es una innovación tecnológica que marca otra forma de "hacer educación", los beneficios son claros y no hay marcha atrás en la generalización de su uso. Aprender para la vida implica el uso de la información (acceso, análisis, interpretación y producción) formando ciudadanos en los que predomina el conocimiento como principal capital. Así proliferan en el ámbito docente cada vez más eventos, congresos, cursos de formación, máster, etc., donde las TIC son las verdaderas protagonistas.

Concomitante con lo señalado por los autores se podría señalar que las TIC llegaron a los docentes y estudiantes para quedarse y apropiarse del proceso de enseñanza aprendizaje, constituye obligación de los docentes apropiarse de ellas para generar y enriquecer los procesos educativos.

#### **La Web 2.0 como apoyo al proceso de aprendizaje**

La Web 2.0 puede entenderse como facilitadora del cambio de paradigma en los procesos de aprendizaje. No se trata de un cambio tecnológico aislado, sino de un modelo constructivista (Grodecka, Wild y Kieslinger, 2008) que entiende el aprendizaje como el resultado de la interacción y colaboración de las personas; y que sitúa al usuario, en este caso al estudiante, en el centro del proceso, con un papel activo en su propio aprendizaje (Michavila y Parejo, 2008). Nos encontramos ante un nuevo paradigma causante de la proliferación de tecnologías participativas y colaborativas como los blogs, wikis, CMS, redes sociales o feeds. Según el último estudio realizado por la AIMC (2009), cerca del 50% de los internautas encuestados forma parte de alguna red social, y más del 75% declara haber accedido a algún blog en los últimos treinta días. Estos nuevos recursos también han empezado a utilizarse a nivel educativo.

Al analizar el ranking de las cien herramientas tecnológicas más utilizadas para el aprendizaje en el año 2008, según C4LPT Resource Centre (2008), se observa como la mayoría de éstas son tecnologías 2.0 o colaborativas: Delicious, Google Reader, Google Docs, Skype, Moodle, Slideshare, Twitter, Ning, Youtube o Flickr, entre otras. Los blogs, los wikis, las redes sociales y en general estos nuevos medios de información y comunicación emergentes tras la Web 2.0 generan un contexto idóneo para el desarrollo de competencias tales como el pensamiento crítico, la autonomía, la iniciativa, el trabajo colaborativo y/o la responsabilidad individual; competencias, todas ellas, clave en el nuevo Espacio Europeo de Educación Superior (Esteve, 2009). Uno de los conceptos más interesantes que surge en toda esta evolución tecnológica es la modificación de la forma de aprender y la creación de los Personal Learning Environments, más conocidos como PLE o "Entornos Personales de Aprendizaje" son sistemas que ayudan a los aprendices a tomar el control de su propio aprendizaje y a gestionarlo. Esto implica dar soporte a los estudiantes en: la gestión de su aprendizaje (contenidos y proceso); comunicarse con otros en el proceso de aprendizaje y alcanzar esos objetivos; así tras la definición y para describir sus características o desarrollo podemos acudir al siguiente ejemplo: "—Una serie de herramientas comunes de escritorio para producir contenidos (textos, gráficos,

presentaciones, cálculos, vídeos, audio, mapas conceptuales) —Diversas herramientas para publicar contenidos "blog" y diversos plugins o conectores que integran "media" almacenada en sitios especializados como Flickr, PicasaWeb, Googlevideo... — Integración de fuentes RSS que se realiza con agregador para estar al tanto de las novedades de las publicaciones que te interesan. —Para mantener el contacto con amigos y colegas usa Twitter, el correo electrónico y pertenece a varias redes sociales de Ning — Usar un par de navegadores web, agrega sus favoritos en delicious, usa los mapas de

Google, así como la aplicación en red Google Docs y el propio Google como buscador. —Una agenda de direcciones y un calendario (iCal) sincronizado con otros, algunos de ellos público."(TURRADO, 2005) Rodríguez, M. S. G. (2011). p.416.

#### **Metodología PACIE**

Debido al fracaso en el proceso de Investigación por distintos docentes, comunicadores, expertos en informática, ha sumado una serie de técnicas, herramientas y metodologías. Luego de un proceso de ardua reflexión, y debido a su gran experiencia en la virtualidad, tanto como docente, estudiante de la virtualidad, gestor de páginas web, administrador web, comunicador social, el Ing. Pedro Camacho crea la metodología PACIE, que es una respuesta ordenada y coherente al paradigma de la educación virtual. Con el propósito de compartir su conocimiento y una forma única de primer el aprendizaje, crea la Fundación de actualización tecnológica para Latinoamérica ( FATLA) en el 2004, el cual es un espacio para reflexión, así como crecimiento tanto personal como intelectual para docentes o personas que quieren aprovechar la realidad virtual en su aplicación a la realidad verdadera sea en educación, negocios, etc.. Y comienza a producirse un cambio en todas aquellas personas que aprenden la metodología PACIE. (Oñate, 2009,p. 5)

## **El ciclo del aprendizaje ERCA**

El ciclo del aprendizaje, hoy en día el proceso más acertado para una sesión didáctica, permite articular los elementos del currículo con actividades que tienen una intencionalidad organizada para cumplir con éxito el proceso de enseñanza aprendizaje. Para el Intercultural Programs, (2014) las fases del ERCA son:

Experiencia.-Iniciar un proceso de aprendizaje recurriendo a las experiencias de los estudiantes respecto a la problemática que provocó la capacitación, permitir que los participantes se involucren activamente con el evento, sientan la importancia de los temas de estudio y se identifiquen con ellos.

Reflexión.-Es un puente entre la experiencia y la conceptualización cuyo propósito es que los participantes reflexionen sobre la experiencia, la analicen y relacionen con sus valores y vivencias propias, para que luego la vinculen con otras ideas que correspondan a la conceptualización, buscando extraer aprendizajes.

Conceptualización.-En esta fase del ciclo, en primer lugar, se sistematizan las ideas que los participantes construyeron durante la reflexión, luego se formulan preguntas como ¿qué datos y hechos se tienen? ¿Qué es fundamental saber sobre el tema? ¿Qué dicen los expertos respecto? Las respuestas son conceptos iniciales que posteriormente serán profundizados. Para la profundización de los conceptos, los facilitadores o especialistas temáticos comparten con los estudiantes información, conceptos o teorías, que constituyen los conocimientos que se esperaba que los alumnos adquieran logrando una nueva capacidad de desempeño. En esta parte, pueden utilizarse tanto métodos y técnicas de simple transferencia como participativos.

Aplicación.-Es el cierre del ciclo, donde los participantes interactúan y realizan ejercicios que facilitan la utilización de los nuevos conocimientos. Es una fase de desarrollo de acciones concretas o aplicaciones prácticas de los aprendizajes adquiridos a situaciones reales. (Taipe, 2020, P 468)

#### **3.1. Descripción del producto:**

#### **a) Estructura general de la propuesta.**

La estrategia metodológica de metalmecánica del vehículo mediante el uso de herramientas Web 2.0 es una construcción pedagógica fundamentada en los principios del constructivismo de Vygotsky, aprendizaje significativo de Ausubel, aprendizaje cooperativo de Johnson y Johnson, mantiene una metodología didáctica basada en el modelo ERCA de ( Kolb 1970 ) en relación al entorno virtual mantiene una estructura soportada en la metodología PACIE de (Camacho 2012), estos antecedentes permiten crear un Entorno virtual de aprendizaje que integra herramientas digitales Web 2.0 para desarrollar las dimensiones: administrativa, pedagógica y evaluativa, representadas en el siguiente esquema.

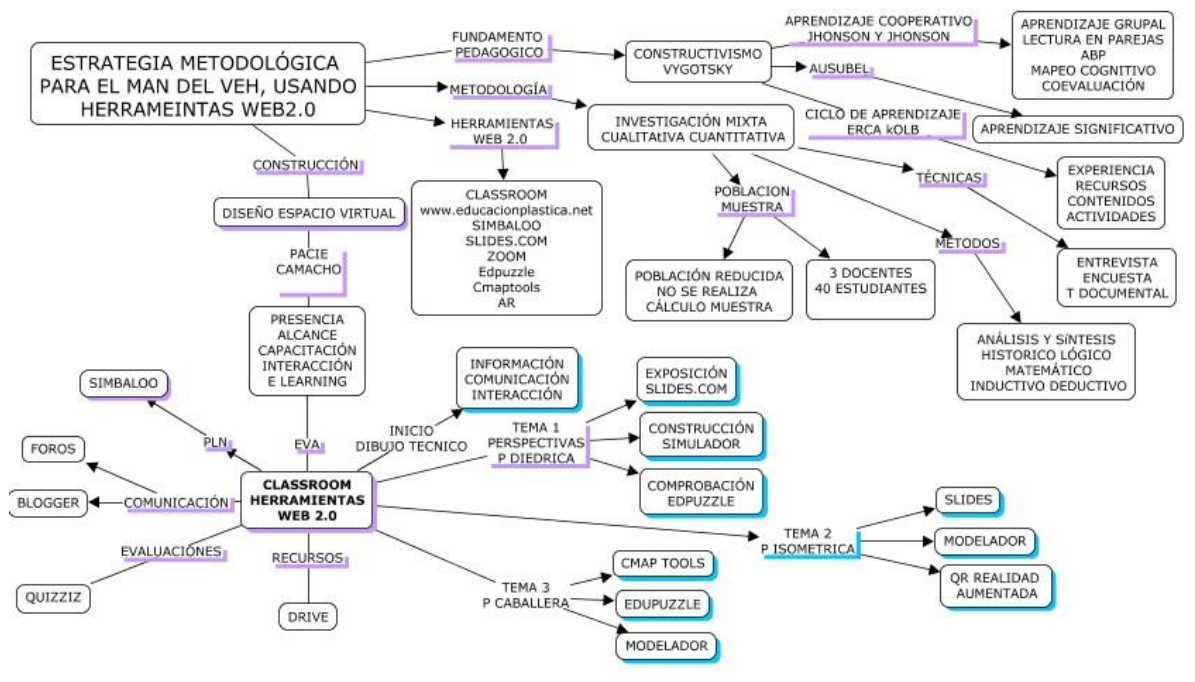

*Figura 19 esquema propuesta* 

Fuente: Investigador

## **b) Explicación del aporte: funcionamiento y empleo de cada componente Entorno virtual de aprendizaje EVA.**

Un entorno virtual de aprendizaje es un espacio educativo alojado en la web, un conjunto de herramientas informáticas que posibilitan la interacción didáctica de manera que el alumno pueda llevar a cabo las labores propias de la docencia como son conversar, leer documentos, realizar ejercicios, formular preguntas al docente, trabajar en equipo… etc. Todo ello de forma simulada sin que medie una interacción física entre docentes y alumnos.

Cuando se habla de un Entorno Virtual de Aprendizaje (EVA) o en inglés Virtual learning environment (VLE), también conocido por las siglas LMS (Learning Management System), a todos recuerdan a Moodle, el más conocido y de mayor uso del mercado.

La primera y más extendida funcionalidad de un entorno virtual de aprendizaje es la de ser un repositorio de documentos, un lugar para poner a disposición de los alumnos todo tipo de documentos y también sites, blogs con enlaces a otros sitios de contenido. Se puede asegurar que esa es la funciona más elemental de un entorno virtual de aprendizaje, pero también debe permitir entregar trabajos, examinar online (incluso con límites de tiempo y resultados instantáneos), hacer encuestas, ver calificaciones, poner avisos, videoclases, permite comunicarse alumnos con profesores sin tener que coincidir en el tiempo ni en el mismo espacio físico. De hecho se trata de romper esas barreras de espacio/tiempo..

#### (aula1, 2016)

#### **Google Classroom.**

Es un sitio web educativo gratuito desarrollado por Google, a partir del año 2014, cuya finalidad es alojar recursos educativos, es necesario para su funcionamiento tener una cuenta de Google personal, existen dos perfiles uno de docente y otro de estudiante, que permiten la interacción.

En este caso se ha considerado tres dimensiones para su desarrollo como son dimensión gestión, dimensión pedagógica y dimensión evaluación.

El EVA desarrollado cumple con principios técnicos y pedagógicos que permiten desarrollar aprendizajes significativos y cooperativos en el bachillerato técnico, con actividades interactivas, de comunicación, enlaces de interés y evaluaciones.

#### **Entorno personal de aprendizaje. EPA**

La eclosión de las nuevas tecnologías ha hecho replantear cómo hacer las cosas en muchos ámbitos de nuestra vida, y uno de ellos es el de la educación. Más concretamente, el cómo aprendemos. De ahí que resurja con fuerza el concepto de "entorno personal aprendizaje" (EPA) o PLE (Personal Learning Environment, en inglés) que, aunque siempre ha existido, ahora se redefine para integrar las múltiples posibilidades que ofrecen Internet y las nuevas herramientas digitales.

En el presente trabajo se plantea el uso del EPA, con la herramienta symbaloo, que constituye un escritorio virtual, mismo que almacena en uno de sus webmix, la información relacionada con las distintas herramientas utilizadas en el entorno virtual Classroom, como también permite un acceso fácil y diferenciado a las distintos entornos del simulador educación plástica.net, almacena evaluaciones, presentaciones y material de apoyo de una manera versátil y eficiente, lo que permite un fácil acceso a la información relacionada con nuestro tema de estudio.

#### **Herramienta Slides.com**

Herramienta que permite crear presentaciones en línea mediante una interfaz muy intuitiva permite integrar videos en la presentación y almacenar información en la nube, permite desarrollar la etapa de construcción de los aprendizajes mediante una presentación y posterior análisis de sus contenidos, su uso pedagógico es muy aceptado por parte de los estudiantes.

#### **Educación plastica.net**

Los recursos de esta página permite contar con aplicaciones para los estudiantes de una forma muy similar a la desarrollada en el aula y permite imprimir los trabajos realizados en una lámina con su nombre y fecha para que el docente la pueda evaluar posteriormente.

Es una herramienta de fácil acceso, no representa mayores complicaciones su uso ideal para iniciar en el mundo del Dibujo Técnico, no sustituye a programas complicados de diseño pero es ideal para estudiantes permite crear, consolidar y evaluar el aprendizaje en todo instante. De una manera rápida y eficiente.

Los trabajos realizados tienen que ser hechos mediante un enlace en la plataforma de classroom en los distintos momentos de la construcción del conocimiento, permite desarrollar competencias básicas relacionadas con las perspectivas

A través de distintos enlaces de sus ejercicios se puede diseñar una aplicación más efectiva de los conocimientos y desarrollar el aprendizaje autónomo.

### **Edpuzzle**

Es una herramienta Web 2.0 que tiene una interfaz muy intuitiva para su utilización es necesario registrarse en la Web con el perfil correspondiente a docente y estudiante, permite editar videos del docente o de otro repositorio como youtube, generar una pausa y adicionar una cuestionario en relación al tema propuesto, es posible integrar varios ítems a la vez, excelente herramienta para presentación de un tema, consolidación o evaluación, depende de las necesidad del tema propuesto o la estrategia del docente, además tiene vínculo directo con classroom lo que permite al docente revisar y evaluar online.

#### **Cmap tools.**

Herramienta colaborativa, permite desarrollar el pensamiento crítico, capacidad de análisis y síntesis de un tema de aprendizaje, permite trabajar de manera colaborativa, también su aplicación de escritorio permite trabajar fuera de línea, el resultado de aprendizaje puede almacenarse en la nube y mantener acceso en cualquier instante con una conexión a internet, ideal para construcción del conocimiento, consolidación o evaluación.

#### **Quiziz**

Herramienta de evaluación en línea con perfil para docentes y estudiantes, permite acceder a un repositorio de distintos temas, como también diseñar y realizar cuestionarios de evaluación con ítems de distintas características, tiene un interfaz basado en la gamificación resulta muy estimulante para los estudiantes, los docentes pueden acceder a estadísticas y resúmenes de las evaluaciones realizadas obteniendo un diagnóstico real de la consolidación de los conocimientos

#### **Google drive.**

Permite el acceso y almacenamiento, y funcionamiento de classroom, sus documentos colaborativos como hojas de word, excel, forms, ofrece la oportunidad para desarrollar documentos colaborativos, estadísticas, encuestas y evaluaciones, desarrollando un aprendizaje significativo y colaborativo.

#### **Blogger.**

Permite compartir información y participación en foros interactivos, los estudiantes adquieren capacidad de síntesis y abstracción de la información una vez resumida generar nuevos conceptos a partir de la información proporcionada.

### **Zoom.**

Una herramienta diseñada para la interacción virtual, desechando la distancia e impedimentos de reunión de manera física, el desarrollo de una estrategia con herramientas colaborativas necesita acompañamiento y asesoría permanente, previa programación del docente se genera anticipación, construcción del conocimiento, a la vez que permite generar un feedback permanente.

#### **c) Herramientas y técnicas que se emplearon en la construcción del producto.**

*Tabla 1* 

*Articulación de las aplicaciones realizadas con los sustentos teóricos, metodologías y herramientas empleadas* 

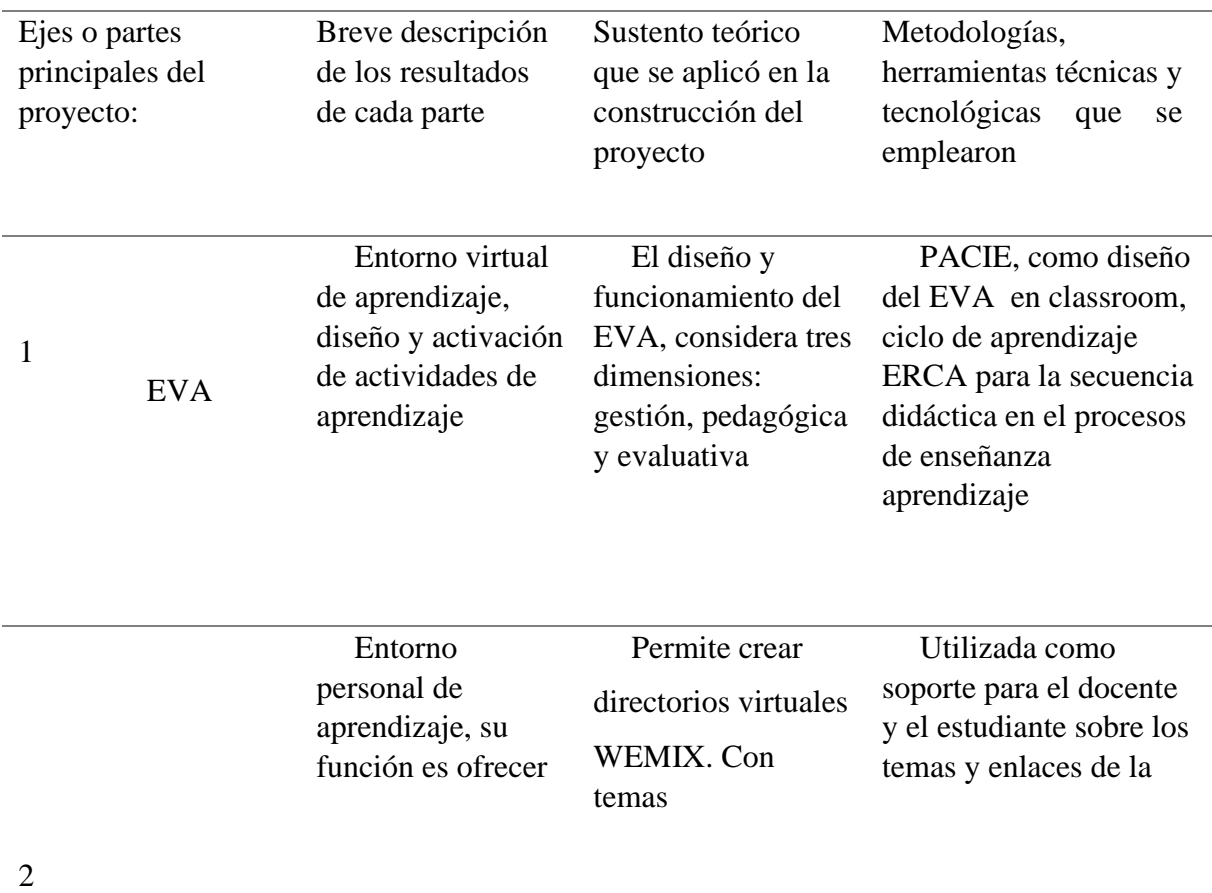

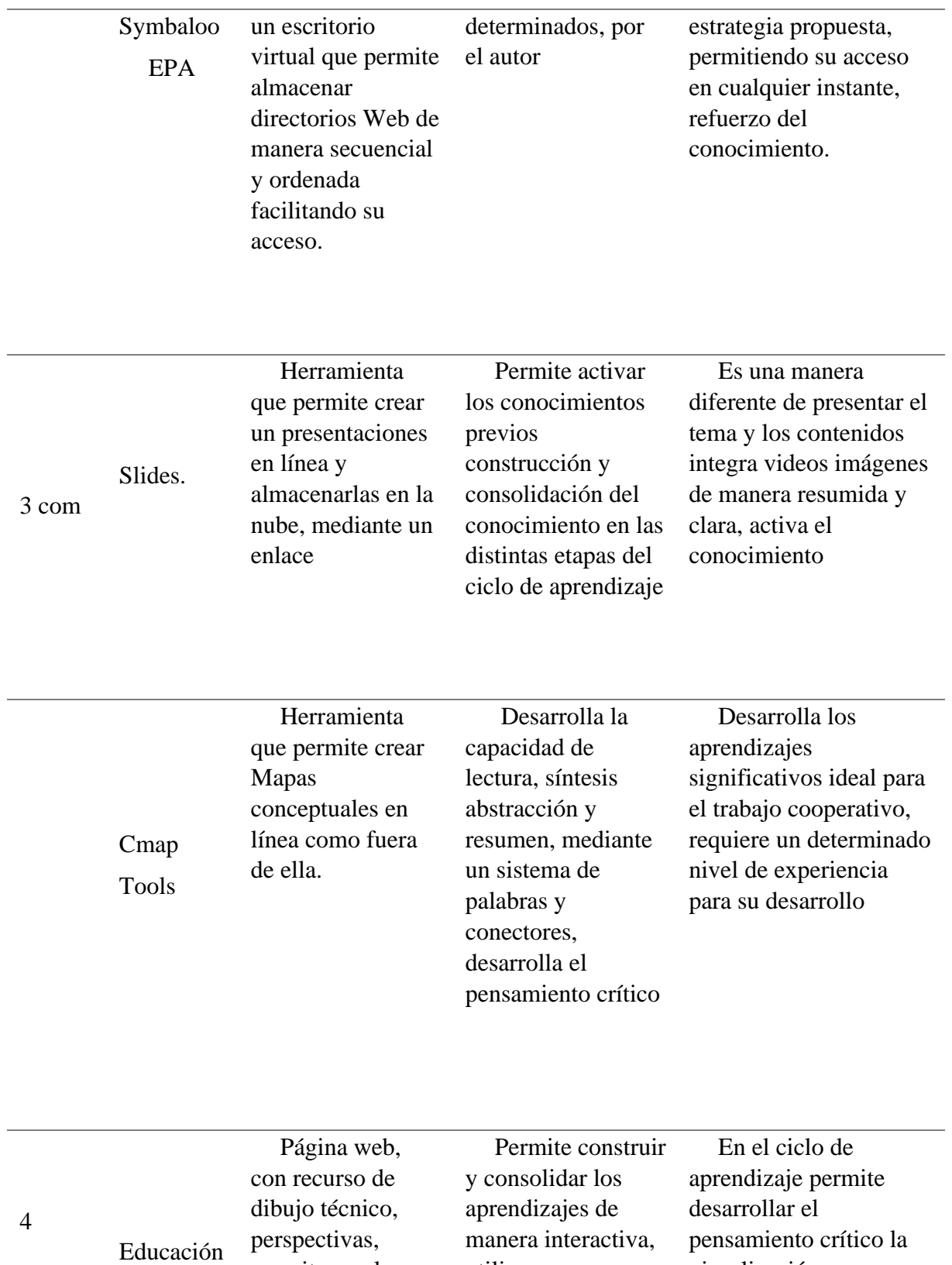

plastic.net

l.

permite resolver ejercicios de

utiliza una aplicación con un visualización en perspectiva de los

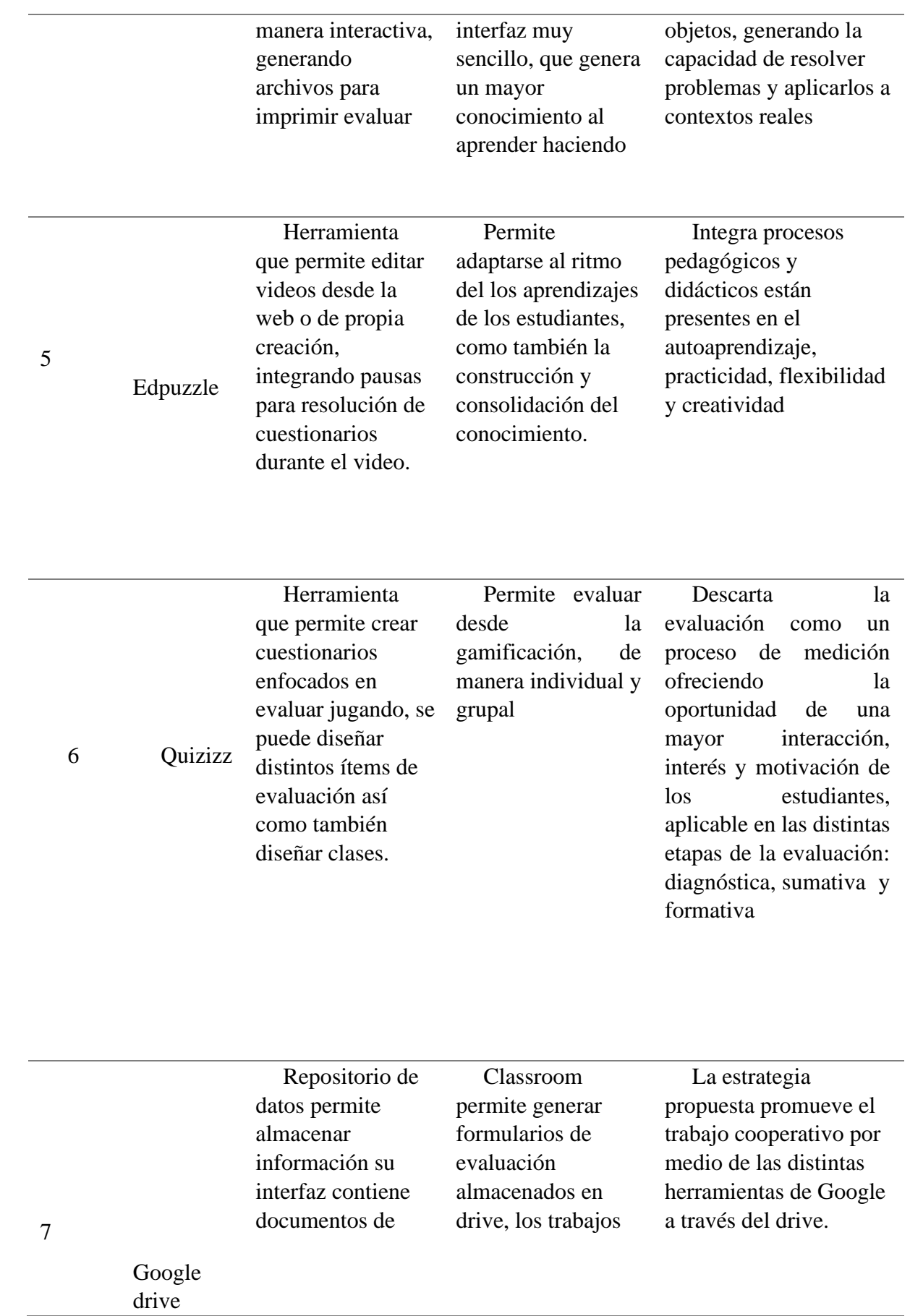

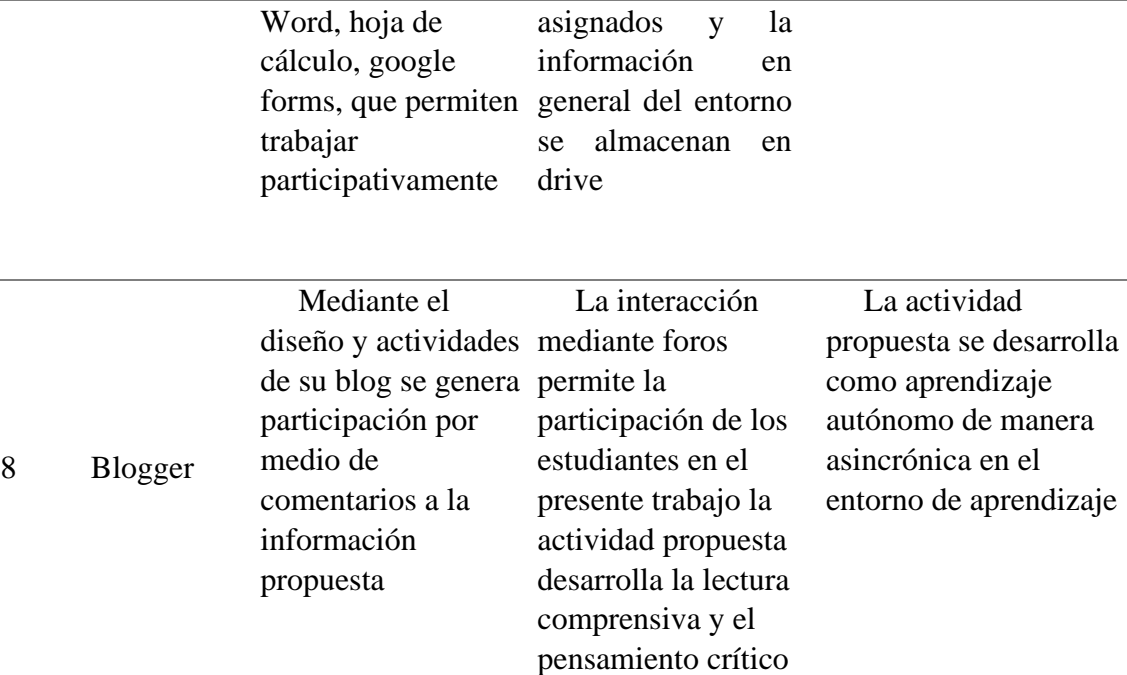

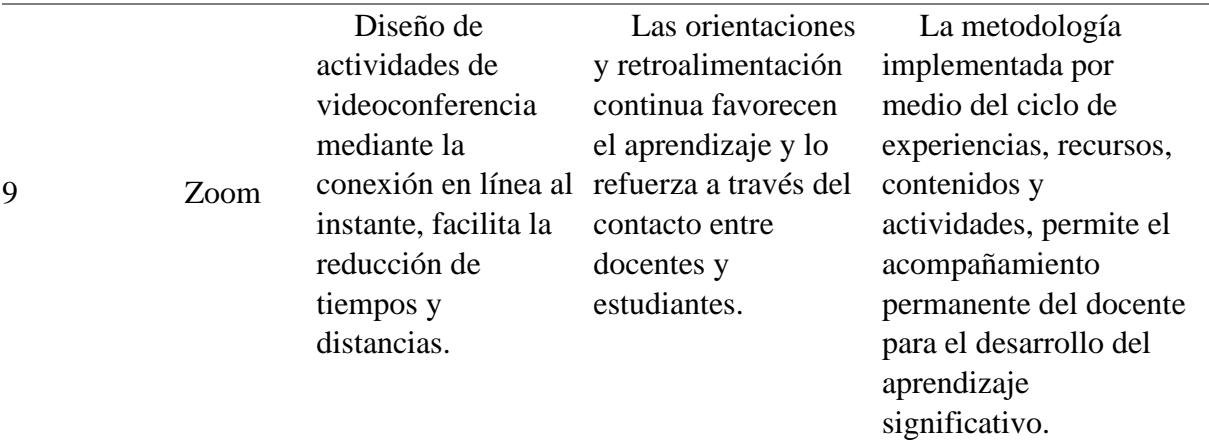

*Fuente: Juan Campaña P* 

## **Conclusiones.**

La metodología propuesta mantiene un sustento bibliográfico, en función de la búsqueda, recolección, análisis de la información con la finalidad de dar sustento al marco teórico y fundamentar adecuadamente la estrategia, desde los principios básicos de aprendizaje, así como metodologías, y el diseño de la estrategia, se analizó distintos autores entre los que destacan, Vygotsky, Ausubel, Johnson y Johnson, Camacho, Kolb.

Las herramientas web 2.0 utilizadas en el EVA (Classroom, simbaloo, slides.com, educaciónplastica.net edupuzle, cmaptools, quizizz, drive, blogger, zoom, entre otros) promueven el desarrollo del aprendizaje significativo y cooperativo al identificar las potencialidades de su uso en consideración de los distintos tipos de aprendizaje de los estudiantes, capacidad tecnológica adquirida por parte de la Institución, también considerar el nivel de desempeño de cada uno de los actores en relación al uso y manejo de la tecnología

La estrategia docente diseñada mantiene una estructura considerando las dimensiones: gestión, pedagógica y evaluación, con la finalidad de mantener un estándar que la convierta en una alternativa válida de aprendizaje, se consideró también el ciclo de aprendizaje de los estudiantes y la estructura didáctica que debe mantener un entorno virtual de aprendizaje..

El desarrollo del presente trabajo genera la aceptación de docentes y estudiantes por su carácter dinámico y motivador del aprendizaje y autoaprendizaje, y se encuentra validado por especialistas.

#### **Recomendaciones**

El presente trabajo deberá aportar un soporte virtual para el aprendizaje del bachillerato técnico, su implementación debe ser continua y mucho más amplía, constituye un punto de inicio para el desarrollo de aplicaciones y simuladores e incorporación de la tecnología.

La estrategia metodológica soportada en herramientas digitales requiere el uso constante de la Web 2.0, los docentes deben adquirir determinadas competencias tecnológicas para su uso y aplicación de una manera adecuada al nivel cognitivo, social y psicológico de los estudiantes, se recomienda ampliar la presente investigación mediante el uso y evolución de la Web.

Se recomienda a los docentes estar preparados para la búsqueda y actualización de la información así como el desarrollo tecnológico y uso de nuevas herramientas digitales **Bibliografía** 

Amar, V. (2008). Tecnologías de la información y comunicación, sociedad y educación. Madrid: Tébar, S.L.

Araguz, A. (8 de noviembre de 2012). Observatorio Tecnológico. Obtenido de Informatica Movil y realidad aumentada: uso de qr en educación:

http://recursostic.educacion.es/observatorio/web/ca/equipamientotecnologico/didacti ca-de-la-tecnologia/1072-informatica-movil-y-realidadaumentada-uso-de-loscodigos-qr-en-educacion

Arteaga, J., Alvarez, F., & chan, M. (2007). Tecnología de objetos de apr

Almerana, J., Olivencia, J., Martínez, N., Osuna, J., & Meneses, E. (2016). Realidad aumentada y educación, Innovación. Barcelona: Ediciones octaedro.

Amar, V. (2008). Tecnologías de la información y comunicación, sociedad y educación. Madrid: Tébar, S.L.

Araguz, A. (8 de noviembre de 2012). Observatorio Tecnológico. Obtenido de Informatica Movil y realidad aumentada: uso de qr en educación:

http://recursostic.educacion.es/observatorio/web/ca/equipamientotecnologico/didacti ca-de-la-tecnologia/1072-informatica-movil-y-realidadaumentada-uso-de-loscodigos-qr-en-educacion

Arteaga, J., Alvarez, F., & chan, M. (2007). Tecnología de objetos de aprendizaje. México: Universidad de aguas caliente. aula1. (19 de 08 de 2016). aula1. Obtenido de Qué es un Entorno Virtual de Aprendizaje (EVA): https://www.aula1.com/entorno-virtual-aprendizaje-eva/

Cacheiro, M. L. (2018). Educación y tecnología estrategias didácticas para la integración de las TICS. Madrid: Universidad Nacional de Educación a Distancia Madrid.

contributors, E. (11 de 7 de 2013). https://www.ecured.cu/inEdu Red. Obtenido de Edu red:

https://www.ecured.cu/index.php?title=M%C3%A9todo\_de\_an%C3%A1lisis\_hist %C3%B3rico-l%C3%B3gico&oldid=1989062

educacionplastica.net/. (3 de marzo de 2013). educacionplastica.net/. Obtenido de educacionplastica.net/: http://www.educacionplastica.net/ e-Learning Masters. (28 de septiembre de 2017). Obtenido de ¿Cómo funciona el proceso de

enseñanza-aprendizaje?:

http://elearningmasters.galileo.edu/2017/09/28/proceso-de-ensenanza-aprendizaje/

García, J. F. (2011). Accesibilidad,TIC y educación. España: SECRETARÍA GENERAL TÉCNICA.

GOBIERNO DE CANARIAS. (2020). http://www3.gobiernodecanarias.org.

Obtenido de http://www3.gobiernodecanarias.orgl:

http://www3.gobiernodecanarias.org/aciisi/cienciasmc/web/anexos/07a\_cmaptools. html

Lasheras, C. (2018). La realidad aumentada como recurso educativo en la enseñanza de español como lengua extranjera. (Trabajo de fin de Máster). Universidad Internacional de La Rioja, Logroño.

MINEDUC. (12 de 5 de 2020). MINISTERIO DE EDUCACIÓN DEL ECUADOR. Obtenido de MINISTERIO DE EDUCACION DEL ECUADOR: https://educacion.gob.ec/bachillerato-tecnico/

Mosquera, F., Arguello, A., Mosquera , C., & Camposano, C. (2017). Impacto De La Realidad Aumentada En La. European Scientific Journal, 130-137.

Oñate, I. L. (2009). La metodología PACIE. Quito: Don Bosco.

Perea, M. Y. (2006). La influencia de la tecnología en el proceso de enseñanza aprendizaje. - ISSN: 10257029, 26.

Proyecto TSP. (15 de septiembre de 2015).

http://www3.gobiernodecanarias.org/medusa/ecoescuela/recursosdigitales/.

Obtenido de Herramienta: Slides:

http://www3.gobiernodecanarias.org/medusa/ecoescuela/recursosdigitales/2015/09/ 29/herramienta-slides/

SOMPROJECTE. (2020). https://somprojecte.com/. Obtenido de https://somprojecte.com/: https://somprojecte.com/recursos/herramientas/edpuzzle/

Taipe, M. D. (2020). Metodologías activas en el proceso enseñanza - aprendizaje. ROCA UNIVERSIDAD DE GRANMA CUBA, 10.

The Flipped Classroom:. (9 de AGOSTO de 2014). The Flipped Classroom:. Obtenido de The Flipped Classroom:: https://www.theflippedclassroom.es/symbaloo-un-escritorio-online-conmultiplesusos-educativos/

Vila, J. (2013). Centro de Comunicación y Pedagogía. Obtenido de http://www.centrocp.com/los-codigos-qr-aplicados-a-la-educacion/

XATACA. (17 de MARZO de 2020). XATACA. Obtenido de XATACA: https://www.xataka.com/basics/google-classroom-que-como-funciona

Rodríguez, M. S. G. (2011). La web 2.0 como apoyo al proceso de aprendizaje. International Journal of Developmental and Educational Psychology, 3(1), 415420.

Rodríguez Jiménez, Andrés, & Pérez Jacinto, Alipio Omar (2017). Métodos científicos de indagación y de construcción del conocimiento. Revista Escuela de Administración de Negocios, (82),1-26.[fecha de Consulta 6 de Febrero de 2020]. ISSN: 0120-8160. Disponible en: <https://www.redalyc.org/articulo.oa?id=206/20652069006> [a](https://www.redalyc.org/articulo.oa?id=206/20652069006)ikaeducación.com. (16 de enero de 2017). http://www.aikaeducacion.com/. Obtenido de http://www.aikaeducacion.com/: http://www.aikaeducacion.com/tendencias/que-esunentorno-personal-de-aprendizaje-o-ple-y-como-desarrollarlo/

#### **ANEXOS.**

## ENCUESTA ESTUDIANTES

Conteste el siguiente cuestionario respecto de las preguntas que aquí se detallan de manera clara y honesta.

1. Señale su nivel de equipamiento y conectividad a Internet en el hogar. Muy alto ( 10 ) Alto ( 14 ) Medio ( 11 ) Bajo ( 5 )

2. Utiliza su conexión y trabaja con internet para apoyar su proceso de aprendizaje

Si………35…….No………5……

3. Señale su nivel de equipamiento y conectividad a Internet en su Institución Educativa.

Muy alto  $(5)$  Alto  $(10)$  Medio  $(19)$  Bajo  $(6)$ 

4 . Conoce que son herramientas digitales web 2.0 para la enseñanza aprendizaje.

 $Si (30) No (10)$ 

5. Escriba tres herramientas digitales web 2.0 para la enseñanza aprendizaje.

Si (34) No (6)

6. Le interesaría que sus docentes apliquen herramientas web 2.0 en sus procesos de aprendizaje.

Siempre  $(21)$  Casi siempre  $(10)$  A veces  $(7)$  nunca $(2)$ 

7. Al utilizar herramientas web 2.0 determine su nivel de **motivació**n. Muy alto  $(23)$  Alto  $(10)$  Medio  $(4)$  Bajo  $(3)$ 

8. Marque con una x su el nivel de aprendizaje cuando su docente utiliza herramientas digitales

Excelente (5) Muy Bueno (24) Bueno (6) Regular 5

9. Marque con una x el nivel de aprendizaje cuando su docente NO utiliza herramientas digitales

Excelente (3) Muy Bueno (8) Bueno (20) Regular 9

10. Explique su nivel en el uso de la tecnología para realizar sus tareas escolares de los módulos técnicos

Muy alto ( 9) Alto ( 19 ) Medio ( 11) Bajo ( 1 )

### **ENTREVISTA A DOCENTES**

1. Identifique su nivel de uso y manejo de las TIC en el proceso de aprendizaje.

2. Con qué frecuencia utiliza herramientas web 2.0 en su planificación.

SIEMPRE CASI SIEMPRE A VECES NUNCA.

3. Señale el tipo de recursos educativos digitales que utiliza en su estrategia docente

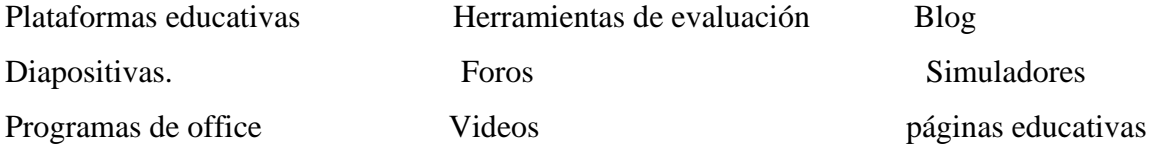

4. Señale el nivel de aprendizaje mediante el uso de herramientas, digitales en una escala valorativa cuantitativa.

Excelente () Muy Bueno () Bueno () Regular

5. Determine el nivel de aprendizaje de sus estudiantes sin el uso de herramientas digitales en una escala cuantitativa.

Excelente ( ) Muy Bueno ( ) Bueno ( ) Regular ( )

6. Nivel de equipamiento tecnológico y conexión existente en la Institución. Muy alto ( ) Alto ( ) Medio ( ) Bajo ( )

7. Porcentaje de utilización de herramientas web 2.0 en las sus planificaciones docentes

Muy alto ( ) Alto ( ) Medio ( ) Bajo ( )

8. Nivel de capacitación y utilización de los docentes técnicos respecto del uso de herramientas Web2.0 como estrategia didáctica.

Muy alto ( ) Alto ( ) Medio ( ) Bajo ( )

UNIVERSIDAD TECNOLÓGICA ISRAEL

## VALORACIÓN DE ESPECIALISTA CONTENIDOS DE EVA Y PEDAGOGÍA **PLANTILLA**

## **DE REVISIÓN DE PLATAFORMA**

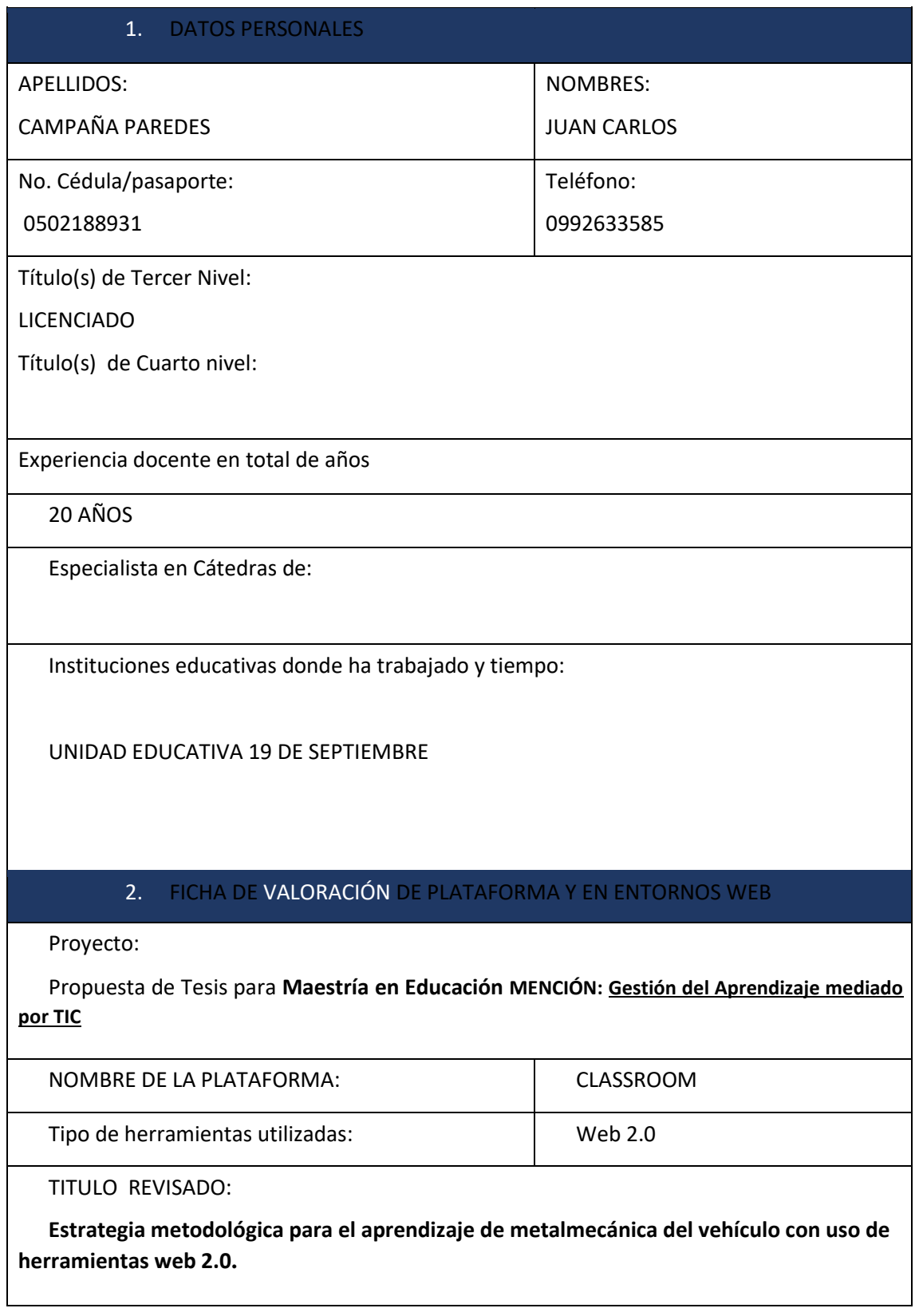

Autor:

*Lic. Juan Carlos Campaña Paredes* 

EVA Sitio WEB revisado[: https://classroom.google.com/c/OTkyODU4NTAwNTZa](https://classroom.google.com/c/OTkyODU4NTAwNTZa)

Nombre de Usuario: Contraseña: Código de la clase **gjogstf**

La valoración se la hace con una escala de 1 y 2 puntos donde: 1 Inadecuado y 2 Adecuado, señale con una X donde corresponda según su apreciación:

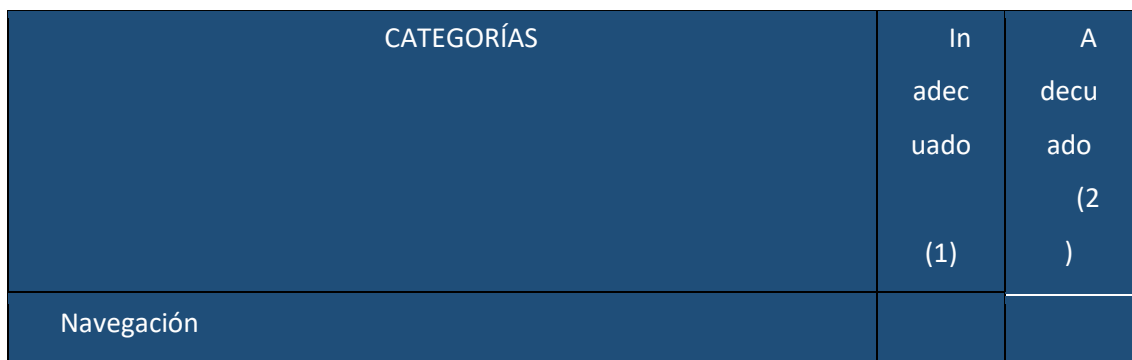

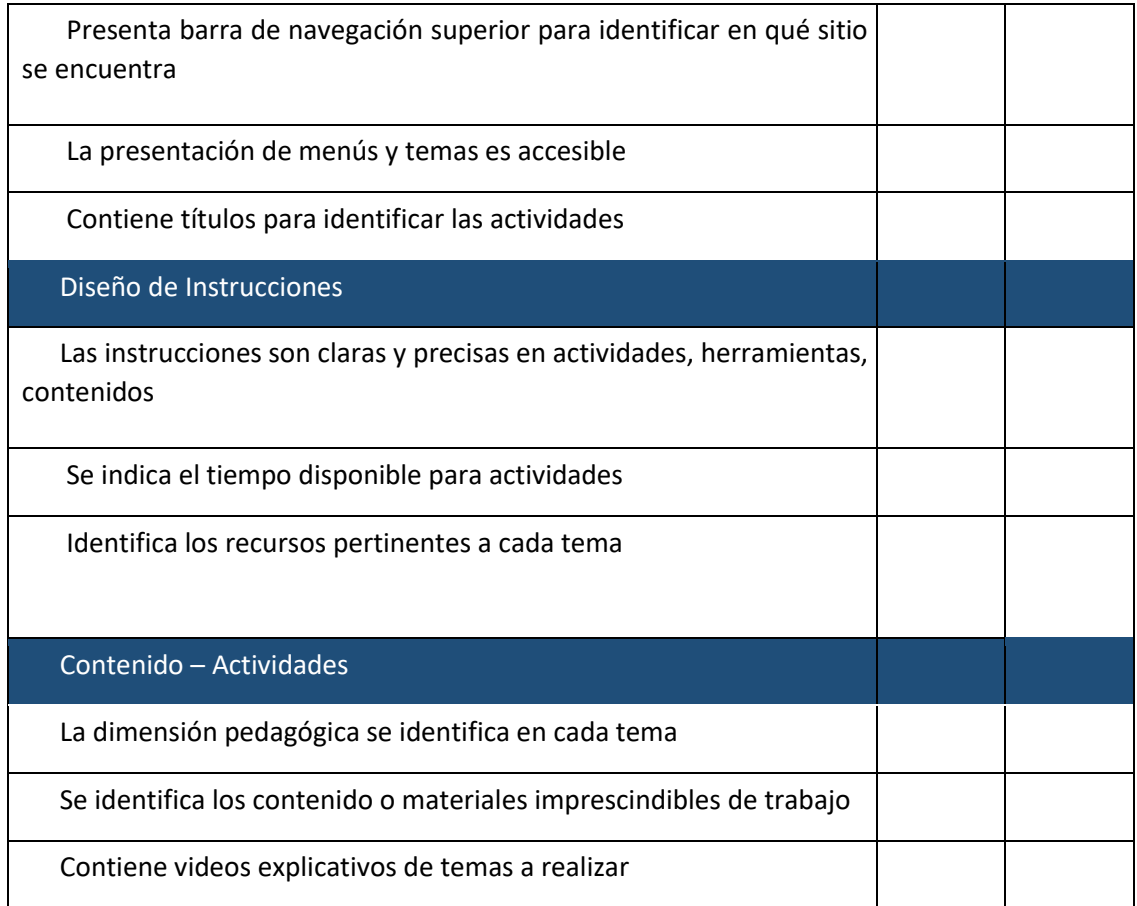

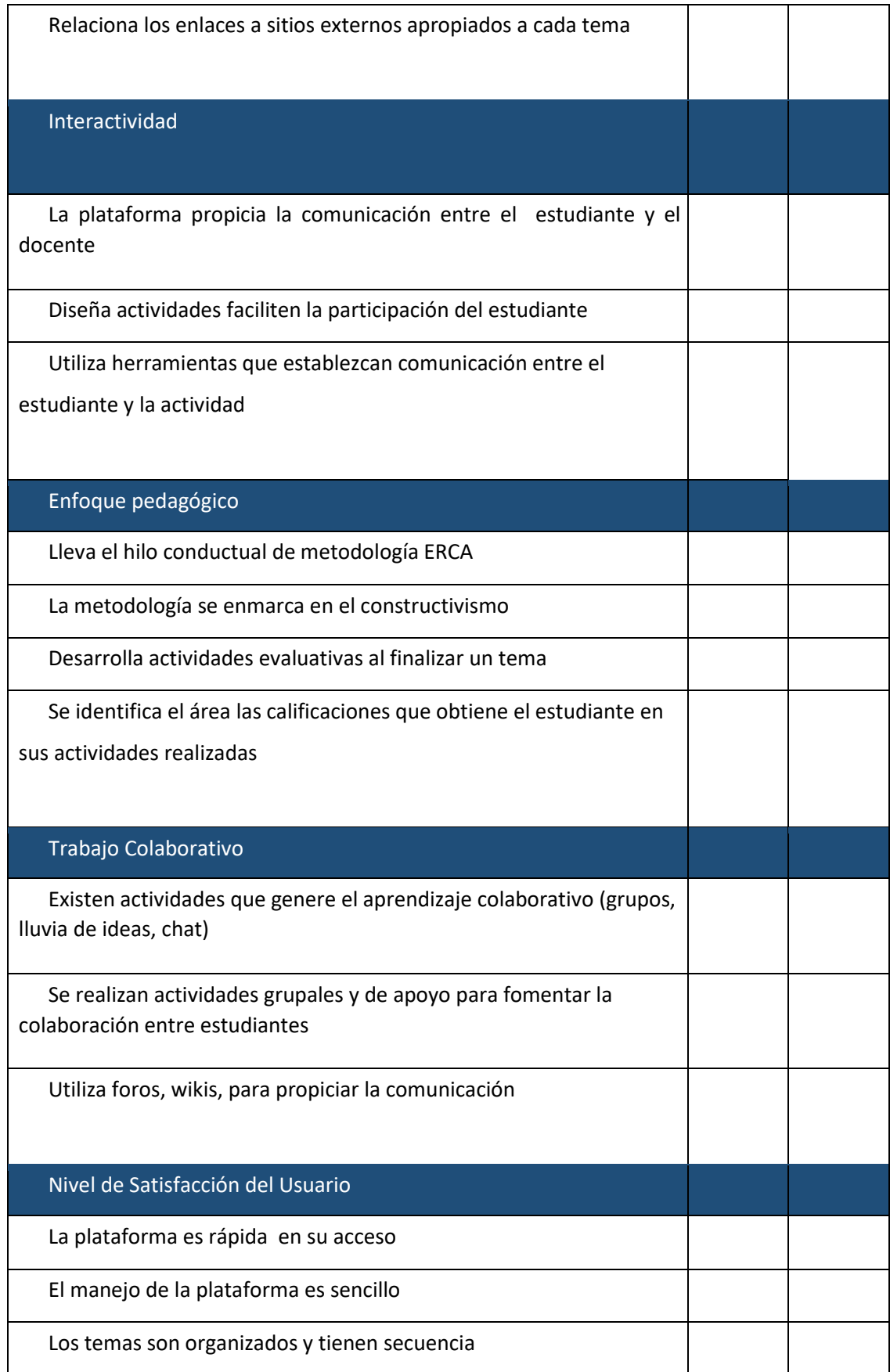

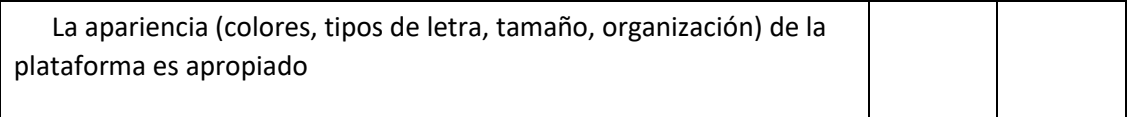

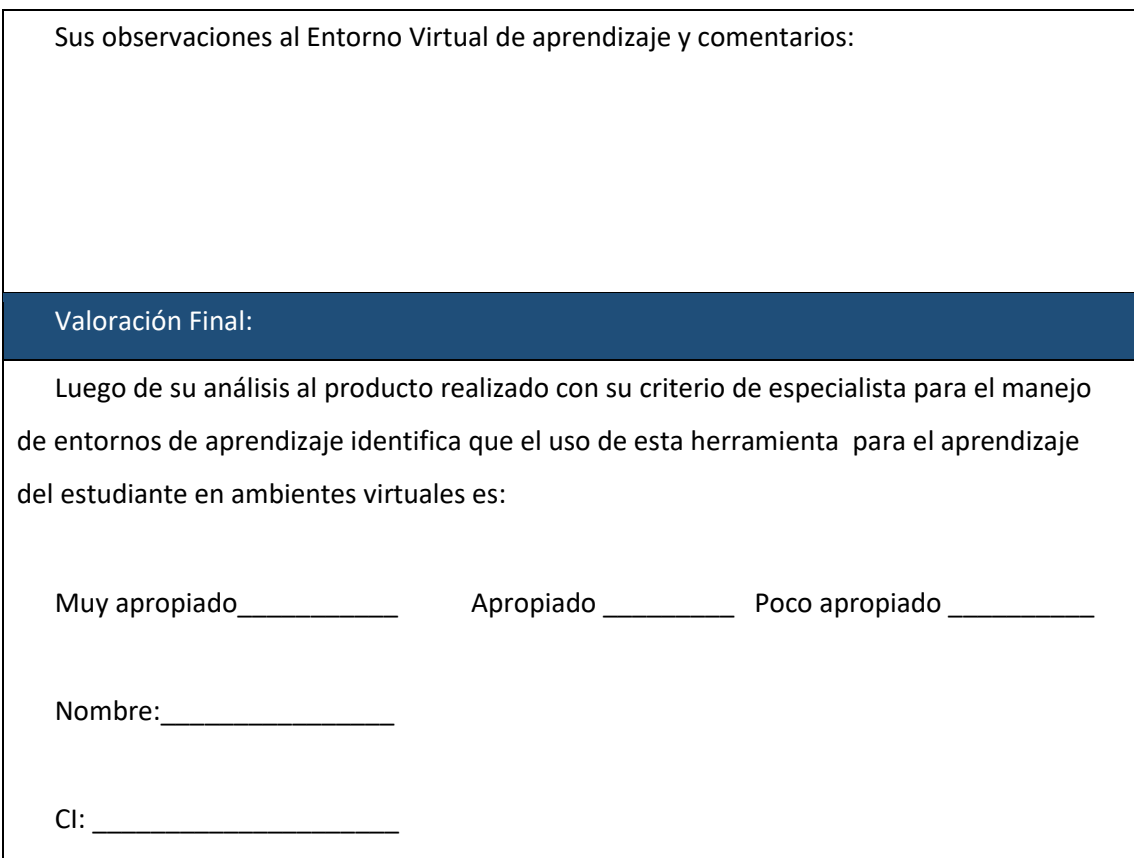

#### **Classroom**

Google Classroom es una herramienta creada por Google en 2014, y destinada exclusivamente al mundo educativo. Su misión es la de permitir gestionar un aula de forma colaborativa a través de Internet, siendo una plataforma para la gestión del aprendizaje o Learning Management System.

Todas las opciones de esta herramienta están asociadas a una cuenta de Google, de manera que tanto el profesor como los estudiantes deberán tener su Gmail, y su cuenta de Google actuará como su identificador. Esto quiere decir que no tendrás que crear una cuenta específica para esta herramienta, ya que se utilizarán tus identidades de Google.

Esta herramienta de Google permite gestionar las clases online, y puede utilizarse tanto para el aprendizaje presencial, también para el aprendizaje 100% a distancia, o incluso para el aprendizaje mixto. Se podrán crear documentos, compartir información en diferentes

formatos, agendar reuniones y realizarlas virtualmente. Los alumnos también podrán acceder desde cualquier dispositivo a sus clases, sus apuntes o sus tareas asignadas.

La principal ventaja de Google Classroom es que se trata de un servicio totalmente gratuito, con tener una cuenta de Gmail ya tienes acceso, y los centros educativos pueden acceder con sus cuentas de GSuite. También es bastante fácil de utilizar, e incorpora métodos de comunicación en tiempo real entre profesores y alumnos.

La herramienta permite la asignación de tareas de forma selectiva, permite compartir documentos con todas las clases, y facilita la organización de la información al generar estructuras automáticas de carpetas para organizar los recursos. Tiene aplicaciones para móviles y tabletas además del cliente web, por lo que se puede acceder prácticamente desde cualquier lado.

Cómo usar Google Classroom

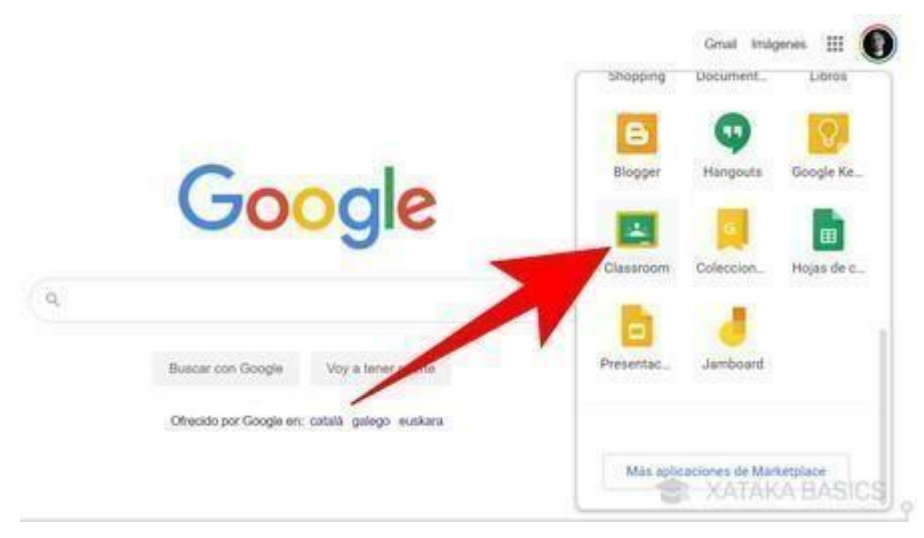

Para acceder a Google Classroom, tienes que estar identificado con tu cuenta de Google (o Gmail) que quieras utilizar dentro de tu navegador. Una vez lo hayas hecho, puedes utilizar la web [classroom.google.com](https://classroom.google.com/) [p](https://classroom.google.com/)ara acceder directamente. **También puedes entrar desde la web principal de Google.com**, pulsando en el botón de aplicaciones arriba a la derecha y seleccionando la de Google Classroom que te aparece con el icono de la pizarra.

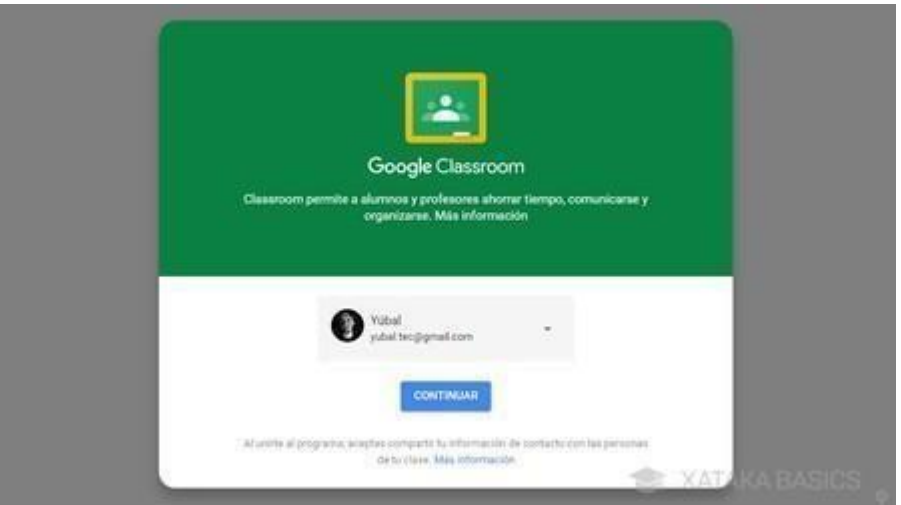

La primera vez que entres, tendrás que confirmar que quieres utilizar la cuenta con la que estás identificado pulsando en *Continuar*. Si pulsas sobre tu nombre, también podrás elegir la opción de identificarte con otra cuenta que prefieras utilizar en su lugar.

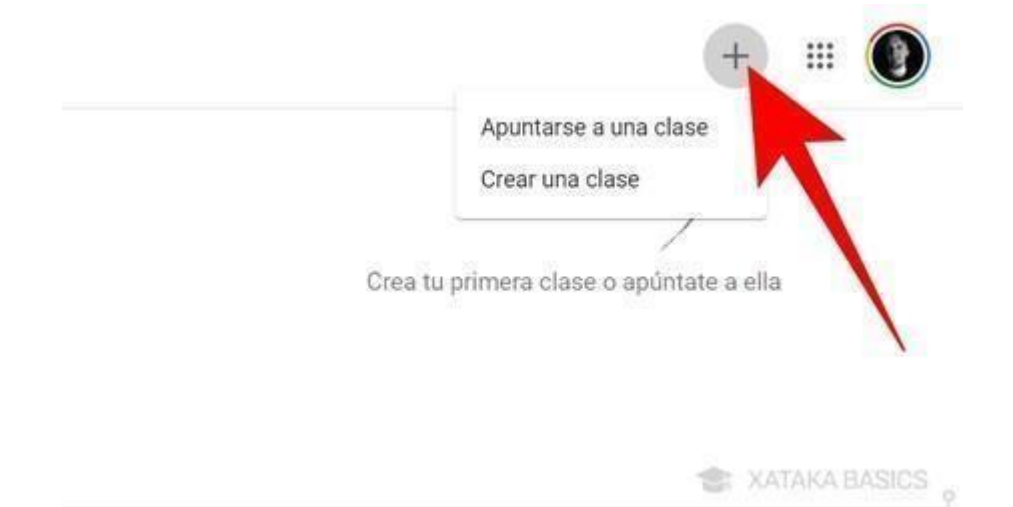

A continuación, **pulsa en el botón** *+* **que tienes arriba a la derecha**, y se desplegará un pequeño menú en el que puedes **elegir entre entrar en una clase ya creada o crear una nueva**. Si eliges apuntarte a una clase, te pedirá la dirección URL específica de esa clase, y si le das a *Crear una clase* iniciarás el proceso para crear una nueva.

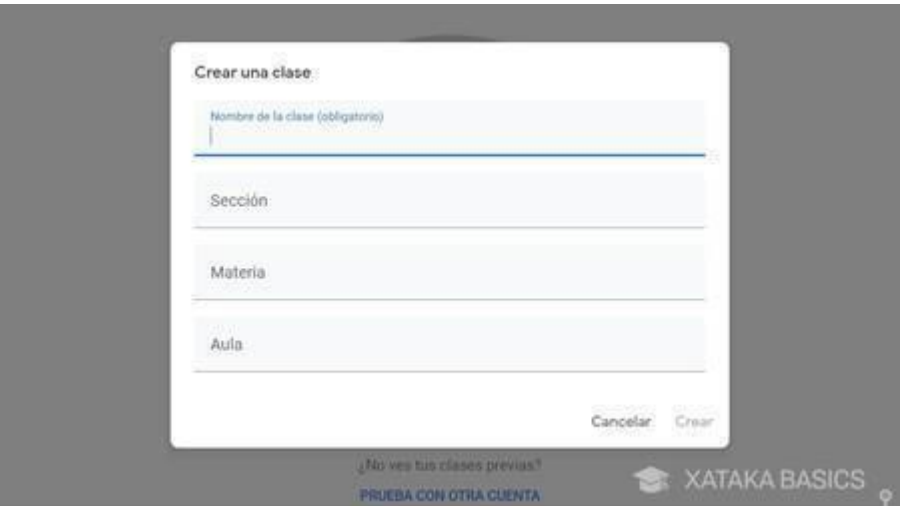

Irás a una pantalla en la que se te avisa que si utilizas Classroom en un centro educativo, debes gestionarlo desde una cuenta de GSuite para centros educativos. Después de ese aviso, viniendo de pulsar *Crear una clase* entrarás en la pantalla en la que **tienes que escribir los datos de la clase**. Tienes que ponerle un nombre, una sección, elegir la materia y especificar un aula.

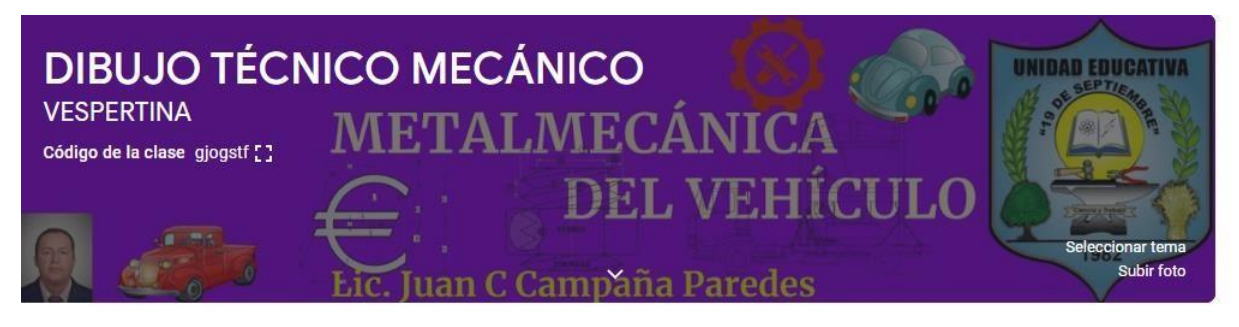

Tras crear tu nueva clase, podrás entrar en ella. Cuando lo hagas, lo primero que harás será **acceder al tablón principal con el resumen** de toda tu clase. Arriba del todo puedes ver que hay varias pestañas con secciones en las que tienes que entrar. Pero en el tablón ya tendrás acceso directo a crear y programar anuncios, escribir publicaciones normales o responder a las de los alumnos.

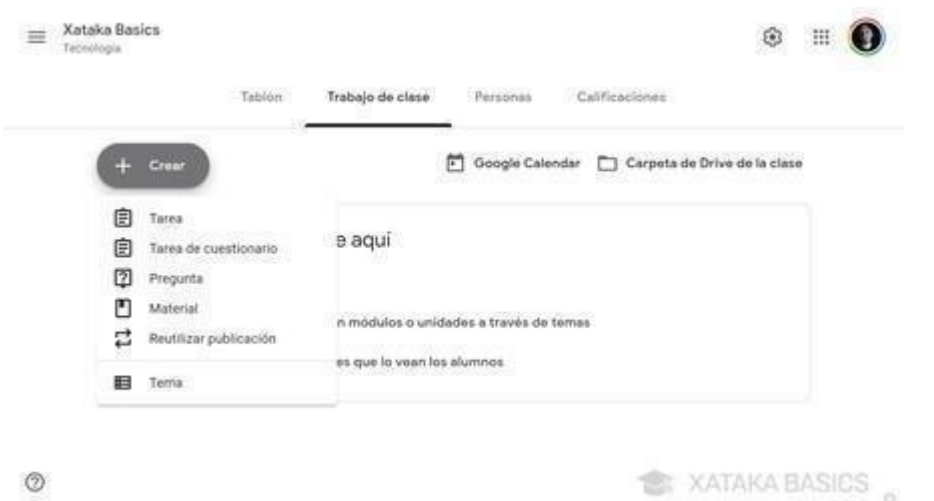

**Si entras en la pestaña de** *Trabajo de clase*, será donde veas todas las tareas que hayas creado. Aquí, puedes pulsar en el botón *Crear* para empezar a crear contenido para tu aula, que pueden ser tareas o preguntas, subir material u organizar todo el trabajo en módulos o unidades a través de la opción de *Temas*.

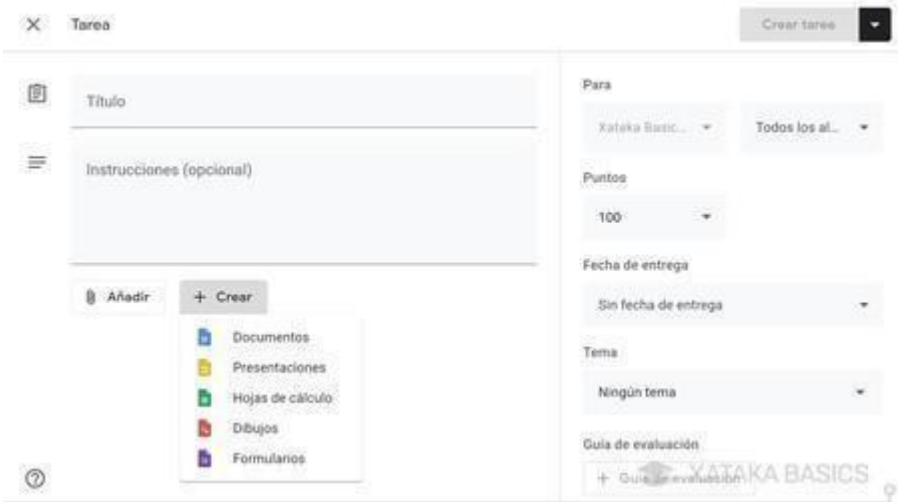

**Si eliges la opción de crear tareas**, entrarás en la ficha de creación donde puedes poner un título y descripción. Más abajo podrás adjuntar archivos de tu PC, y crear diferentes tipos de documentos ofimáticos con las herramientas de Google. A la derecha puedes especificar las fechas de entrega, el tema al que pertenece los puntos que se obtienen y subir una guía de evaluación. Aquí eres tú quien debe tomarse su tiempo para familiarizarse con el proceso y configurar las tareas.

**En cambio, si eliges la opción de subir material**, podrás adjuntar archivos desde un enlace, desde tu ordenador, desde Google Drive o subir vídeos de YouTube. Este es material didáctico que tus alumnos podrán utilizar para estudiar, y a la derecha puedes especificar si pueden verlo todos los alumnos o sólo algunos, y especificar el tema.

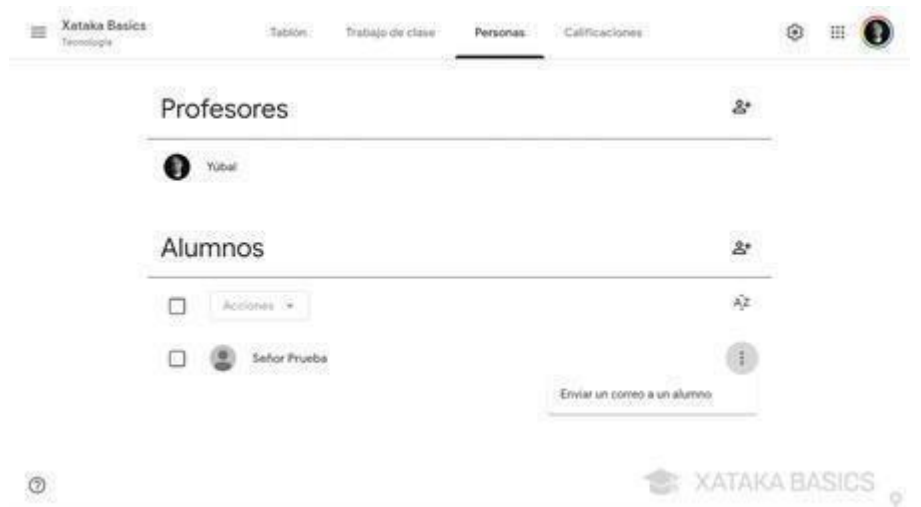

Por último, **si entras en la pestaña de** *Personas* podrás añadir nuevos alumnos y profesores a tu clase invitándoles a través de sus correos de Gmail, que enlazan a sus cuentas de Google. En esta lista también puedes gestionar alumnos silenciándolos o enviándoles correos. Hay una cuarta pestañas de *Calificaciones*, donde verás las notas de cada alumno dependiendo de cómo hayas ido calificando sus tareas. (XATACA, 2020)

#### **Symbaloo**

Symbaloo es un escritorio online, es decir, un escritorio al que podemos tener acceso desde cualquier ordenador, teléfono móvil o tableta con conexión a internet, sin necesidad de instalar nada, con solo acceder a la web de Symbaloo. Es muy útil para tener organizadas todas las páginas web o URLs que nos interesen en un tablero o webmix, de manera muy visual y atractiva. También sirve para seguir las novedades de las páginas web que queramos, mediante RSS.

Una función, muy importante hoy en día, es la de compartir conocimiento, pues bien, con Symbaloo podemos compartir nuestros webmixes con las personas que queramos, o con el público en general; y al revés: nosotros podemos buscar y acceder a webmixes que otras personas han querido compartir. Dicho esto, enseguida se vislumbran los usos educativos de esta herramienta; estos son los que yo me planteo:

Los alumnos y profesores pueden usar symbaloo para "curar" contenidos, es decir, "guardar" todas las páginas o URLs que les interesen, pudiendo organizarlas por temáticas en cada pestaña.

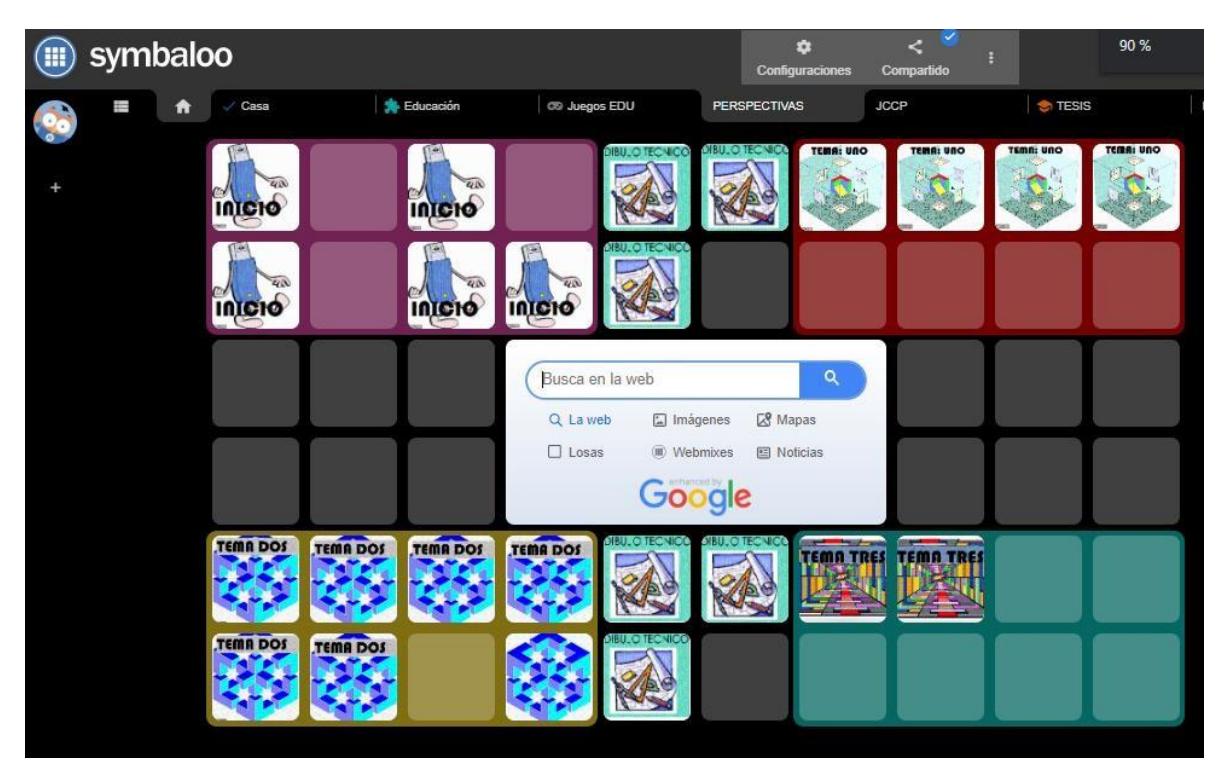

Los profesores pueden compartir un webmix (Caja central con bloques y enlaces)con sus alumnos, en el que estén los enlaces a tareas y recursos para un trabajo concreto a realizar.

Los profesores pueden encargar a los alumnos hacer un webmix de recursos sobre un tema o para un trabajo, para que luego se lo presenten; y también pueden encargarles que lo compartan públicamente en la galería, prestando así un servicio a los demás.

Los alumnos o profesores pueden usar la galería de webmixes públicos para encontrar o "curar" contenidos o recursos.

Los profesores podrían usar Symbaloo para hacer un webmix con los enlaces a cada portafolio del alumno (u hoja de calificaciones, o de asistencia, etc), con la foto de cada alumno como icono. (The Flipped Classroom:, 2014)

**Herramienta Slides.com** 

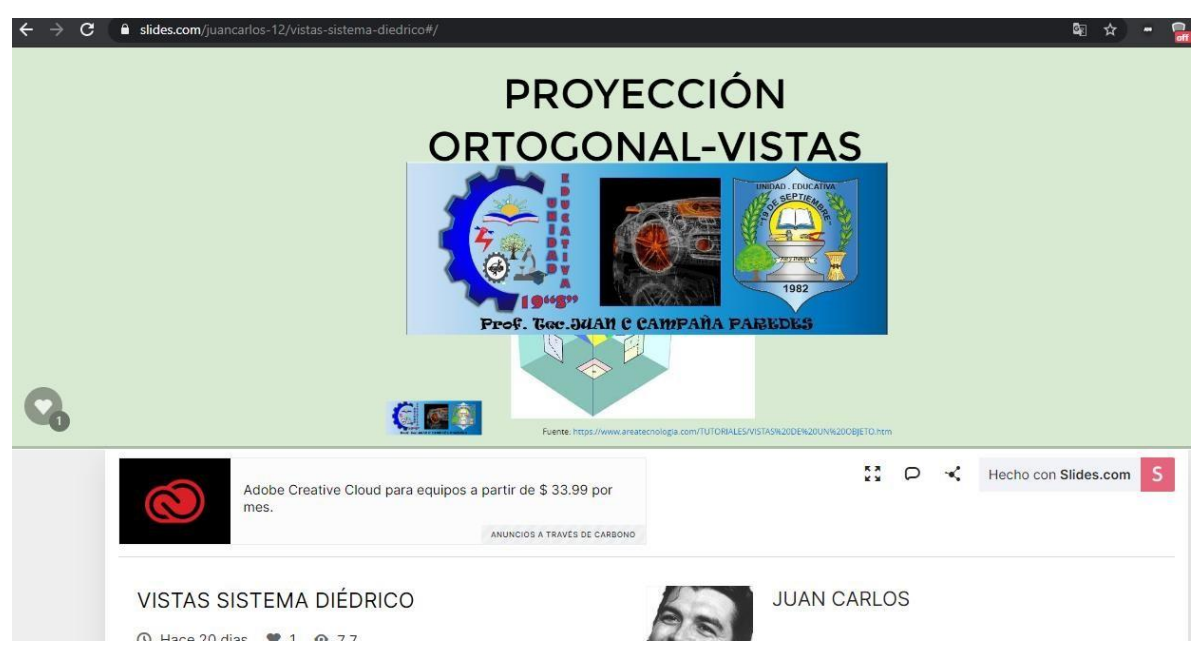

Slides es una herramienta que nos permite crear diapositivas online. Esta aplicación nos permite realizar sesiones remotas de las presentaciones elaboradas dentro de una interfaz muy intuitiva y sencilla.

## **CARACTERÍSTICAS UTILIDADES DIDÁCTICAS**

Crear y compartir presentaciones para tareas de clase incluyendo imágenes, texto, videos, transiciones etc.

Comentar los trabajos de otros usuarios y difundirlos a través de las redes sociales.

Posibilidad de ejecutar sesiones remotas, es decir, poder presentar un proyecto a tiempo real entre varias personas, aunque no estén en el mismo lugar físico.

## **FUNCIONAMIENTO**

El primer paso que debemos dar es crearnos una cuenta haciendo click en 'sign up'. Seleccionamos la cuenta gratuita y rellenamos nuestros datos. También podemos enlazar nuestro perfil de Facebook o Google+.

A continuación hacemos click en 'create a deck' para comenzar a crear nuestra presentación. Nos redireccionará a una página nueva con todo nuestro espacio de trabajo. Algunas de las herramientas que nos facilitarán la personalización de las presentaciones son:

– Settings: Aquí se introducirán todos los datos del trabajo. Título, descripción y alineación del contenido.

- Arrange slides: Ordenar todas las diapositivas creadas.
- Text: Herramientas de personalización del texto.

– Image: Si hacemos click en 'upload' seleccionaremos una o varias imágenes de nuestro equipo para incrustarlas en el proyecto.

- Shapes: Introducir formas e iconos.
- Code: Alojar código html, css, javascript etc. previamente creado.

– Math: Herramienta para la creación de ecuaciones en modo texto. Se pueden añadir ecuaciones creadas con anterioridad.

Para añadir una diapositiva nueva solo tenemos que hacer click en el símbolo '+' que hay en el lateral de nuestra mesa de trabajo. Podemos crear todas las que sean necesarias.

Los cambios son guardados automáticamente. Si queremos compartir públicamente nuestro trabajo, debemos hacer click en 'share' y/o copiaremos el 'embed code' o código de incrustación para páginas webs o blogs.

Para hacer una sesión remota iremos a nuestra cuenta y haremos click en nuestro proyecto. A continuación seleccionaremos 'present this' que nos llevará a la pantalla de configuración de nuestra presentación remota y nos aparecerá el link que deberemos compartir con los integrantes de dicha sesión. (Proyecto TSP, 2015)

#### **Educación plastica.net**

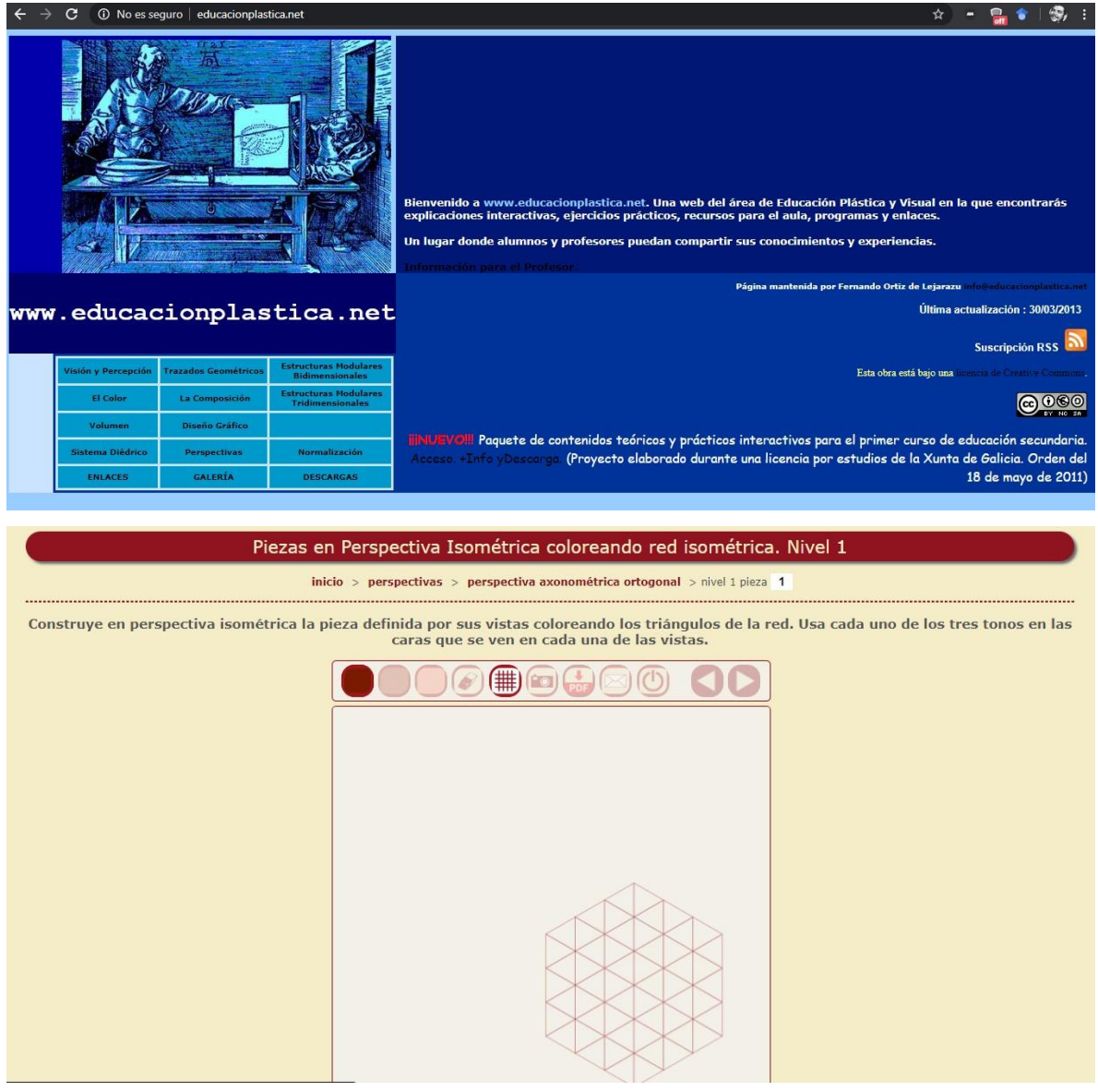

Una web del área de Educación Plástica y Visual en la que encontrarás explicaciones interactivas, ejercicios prácticos, recursos para el aula, programas y enlaces.

Un lugar donde alumnos y profesores puedan compartir sus conocimientos y experiencias.

Información para los docentes

Entre los recursos de esta página vas a encontrar aplicaciones con las que los alumnos pueden elaborar trabajos de una forma muy similar a la del aula, es decir, obras que se pueden imprimir en una lámina con su nombre, su curso, su número y la fecha; y que el profesor puede evaluar posteriormente.

He trabajado con programas de diseño que pueden realizar millones de cosas pero que requieren una formación previa y un aprendizaje largo. (Autocad, CorelDraw, Photoshop, etc.) Con estas aplicaciones sencillas elaboradas con Flash pretendo que sólo se pueda realizar un trabajo muy concreto con cada una, pero que el aprendizaje de su uso sea rápido.

Realizar estos trabajos en un ordenador en vez de manualmente nos permite poder emplear más tiempo en la investigación de las posibilidades plásticas y gráficas, ahorrando tiempo que sino emplearíamos en trazados largos y en tareas repetitivas.

Un pequeño fallo que tienen es que no podemos guardar las obras para poder seguir con ellas más tarde. (Por lo menos de momento no sé bien cómo lograrlo). Para que quede constancia debemos de imprimirlos.

Como ya sé que los cartuchos de tinta están por las nubes y el presupuesto del departamento puede hundirse tenemos una forma de guardar los trabajos en forma de archivo, pasándolos a formato PDF, si, el que se lee con el Acrobat Reader. Para hacer esto debemos de instalar un programa que nos permita hacerlo.

Existen varios gratuitos como el PrimoPDF, PDFCreator o el CutePdf. Después de instalar el programa, cuando queramos guardar el trabajo daremos primero al botón de imprimir. Veremos que entre las impresoras que podemos seleccionar tenemos una nueva que hace referencia al formato PDF. La seleccionaremos y al dar a imprimir se abrirá una ventana donde elegir el nombre y lugar de colocación del archivo PDF, lo ponemos y ¡ya está!

En la impresión que hagamos veremos que desaparecen los botones y demás información no necesaria de la aplicación, quedando un espacio libre para anotaciones, poner la calificación, etc (educacionplastica.net/, 2013)

#### **Edpuzzle**

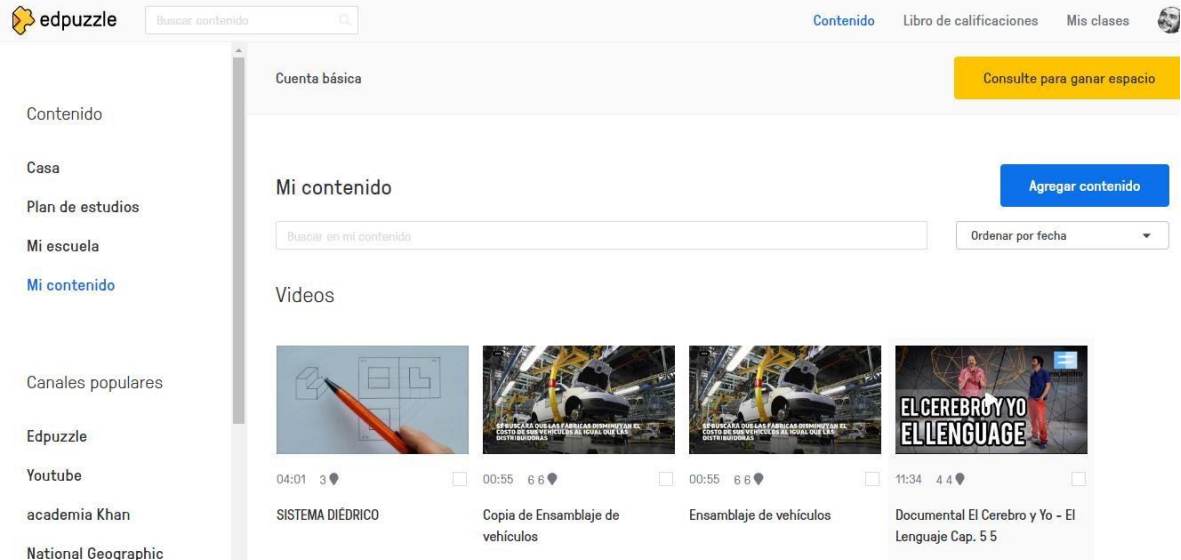

#### ¿Qué es Edpuzzle?

Se trata de una herramienta online, gratuita, para crear lecciones en formato de vídeo a las que se le pueden añadir diferentes opciones como comentarios, preguntas, observaciones, etc. Existen dos tipos de cuentas en esta aplicación web: para profesores (permite organizar contenidos, añadir y modificar vídeos), y para alumnos (visualizan los materiales del profesor a través de invitaciones y realizan las tareas). Puede ser de gran utilidad en todas las asignaturas y niveles educativos. Fue creada por un grupo de programadores y profesores de Barcelona.

Cómo utilizarlo en clase

A través de EDpuzzle, el profesor puede editar vídeos o crear los suyos propios para adaptarlos a las necesidades de su alumnado. La herramienta permite incorporar clips de voz, preguntas de respuesta única o de múltiple elección, y comentarios explicativos o que contengan el enlace a un blog externo u otra página web.

Es por ello, que consiste en una herramienta completa y sencilla de utilizar. Tiene múltiples maneras de utilizar en la labor docente: recortar o traducir vídeos, crear videocuestionarios, creas videolecciones a través del método Flipped Classroom, crear videolecciones para repasar, pedir a los alumnos que sean los encargados de crear sus propios videocuestionarios, etc.

Principalmente, la aplicación se engloba dentro de la metodología Flipped Classroom (Aula Invertida), lo que favorece el aprendizaje por parte del alumnado fuera de clase, de forma más motivadora. Como ejemplo, el alumnado, con la ayuda de esta herramienta, puede visualizar vídeos creados por el profesor y después, a modo de "concurso", contestar a una serie de preguntas. Luego, el docente puede ver las estadísticas proporcionadas por la plataforma para evaluar el aprendizaje de los alumnos/as. De esta manera, el tiempo en clase puede dedicarse a la explicación de dudas surgidas y a la profundización de los aspectos más complejos de la materia mediante otros recursos. (SOMPROJECTE, 2020)

## **Cmap tools**

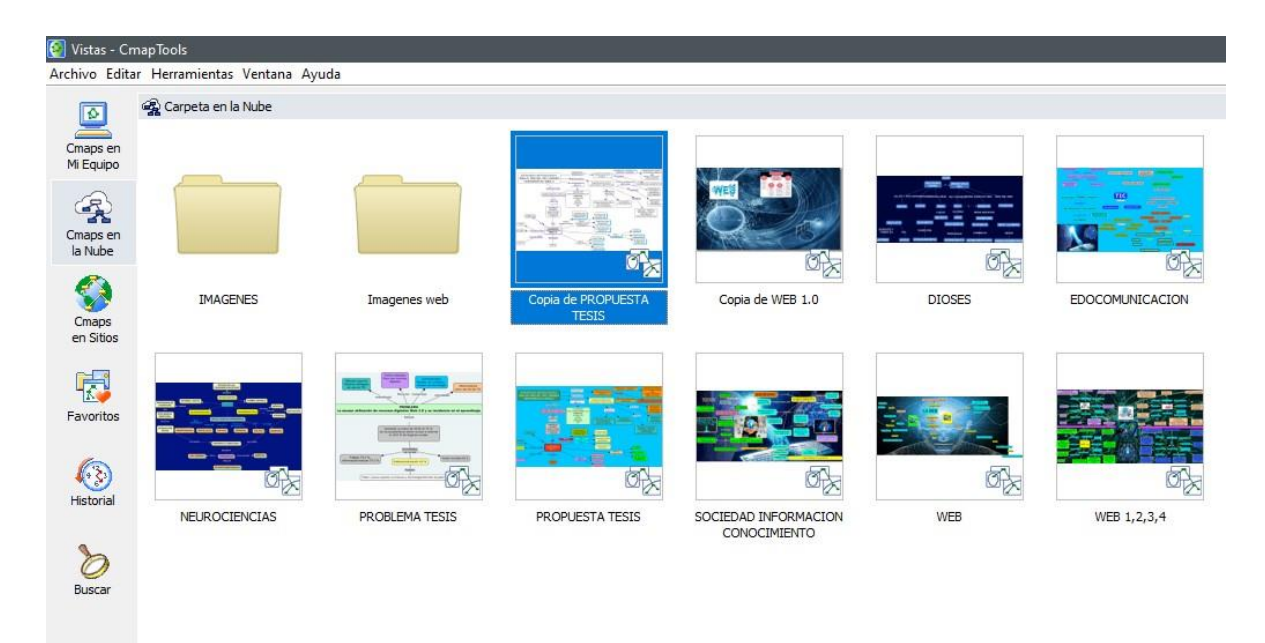

Se pueden encontrar en Internet muchos programas para elaborar Mapas Conceptuales, CmapTools es un programa de libre distribución desarrollado por el IHMC (Institute for Human and Machine Cognition) de Florida, http://cmap.ihmc.us

La propia página Web del programa está construida con mapas conceptuales interactivos, realizados con la propia herramienta, muy bien elaborados y altamente explicativos de lo que es el programa, sus posibilidades, y cómo se ha de hacer para navegar por los mapas desarrollado en tres sencillos pasos

Desde esta misma página Web se puede descargar (Download) de forma gratuita el programa, como explicaremos en el siguiente apartado.

Características de CmapTools

CmapTools es un software para crear mapas conceptuales de manera muy sencilla e intuitiva, estableciendo relaciones entre toda clase de objetos, por medio de unas aplicaciones escritas en Java.

Tiene la ventaja de que es multiplataforma, pudiendo utilizarse tanto en ordenadores con sistema operativo Windows, como en ordenadores con sistemas Unix: Mac OX, Linux, Solaris...

Es un programa gratuito para los centros educativos, y está traducido a diferentes idiomas, como el español, el gallego, catalán y el euskera.

Con este software se puede elaborar la información a partir de conceptos y relaciones. Al manejarlo, se pueden enlazar e indexar a cada uno de los conceptos o nodos del mapa prácticamente todo tipo de archivos (imágenes, video texto, sonido, páginas Web documentos, presentaciones, animaciones flash, etc.), y buscar simultáneamente información

en Internet y en otros mapas conceptuales, de forma que se obtiene una presentación multimedia. Esto permite la navegación por los mapas realizados, lo que los convierte en interactivos.

También da la posibilidad de utilizar directamente imágenes como conceptos, por lo que se asegura el éxito de su uso con alumnado de Educación Infantil o primeros cursos de Educación Primaria.

Los mapas se pueden exportar a diferentes formatos, bien como archivo de imagen, PDF o página Web.

Propicia tanto el trabajo local individual, como en red, ya sea local, o en Internet. Así pues, potencia el trabajo colaborativo en Internet al ofrecer la posibilidad de compartir mapas utilizando alojamiento Web gratuito para la publicación de los mapas en Internet, sin más dificultad que la de crear una carpeta en alguno de los servidores públicos de IHCM y alojando el mapa en ella. Se accede a esta opción desde el propio programa. De esta forma, la persona que crea el mapa se convierte en administrador del mismo y establece los permisos de los demás usuarios.

Esta colaboración se puede realizar de manera síncrona o asíncrona, según convenga.

En definitiva, CMapTools es un programa del Instituto de Ciencia Cognitiva (IHMC) que nos permite adentrarnos en el campo de la enseñanza significativa con recursos multimedia. (GOBIERNO DE CANARIAS, 2020)

**¿Qué es Google Drive?**

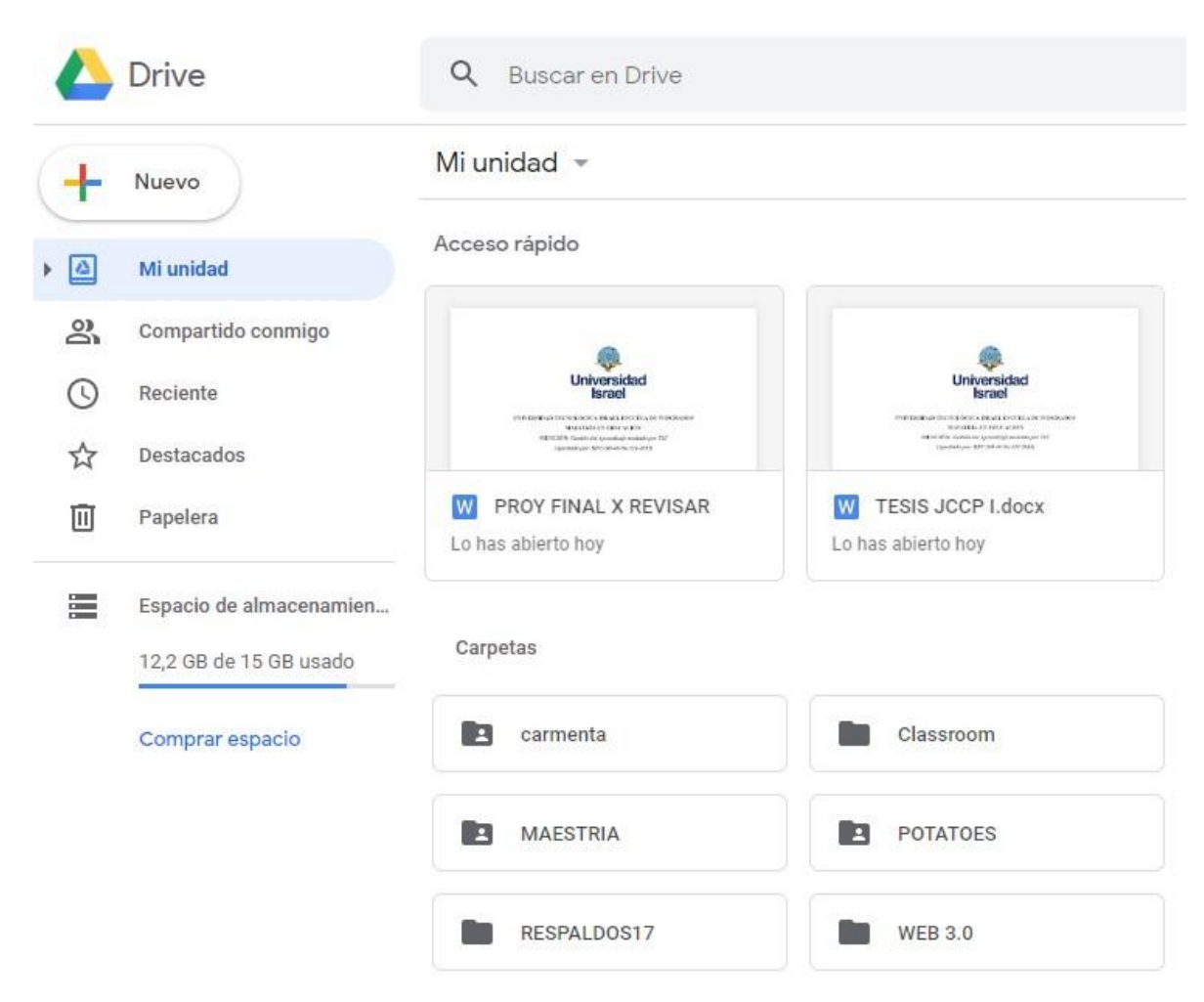

Google Drive es el servicio de almacenamiento de datos en internet que provee Google en su versión gratuita e incluye una capacidad de almacenamiento 15 GB.

Este servicio funciona como un paquete de Windows Office u Open Office pero on line, permite crear carpetas para almacenar y subir archivos de cualquier tipo. Producir y modificar documentos en línea en diferentes formatos de procesador de textos, planillas de cálculo, pdf, editor de diapositivas. También se pueden elaborar formularios para encuestas, exámenes etc. Editar e insertar dibujos e imágenes.

Drive está disponible además para Android e iOS (sistemas operativos móviles). De modo que todo lo que se crea con el smartphones (fotos, videos, grabaciones, documentos) puede ser subido a la nube. Esta aplicación se puede configurar para la sincronización automática o manual, para que se decida qué archivos se quiere en la nube.

**Blog** 

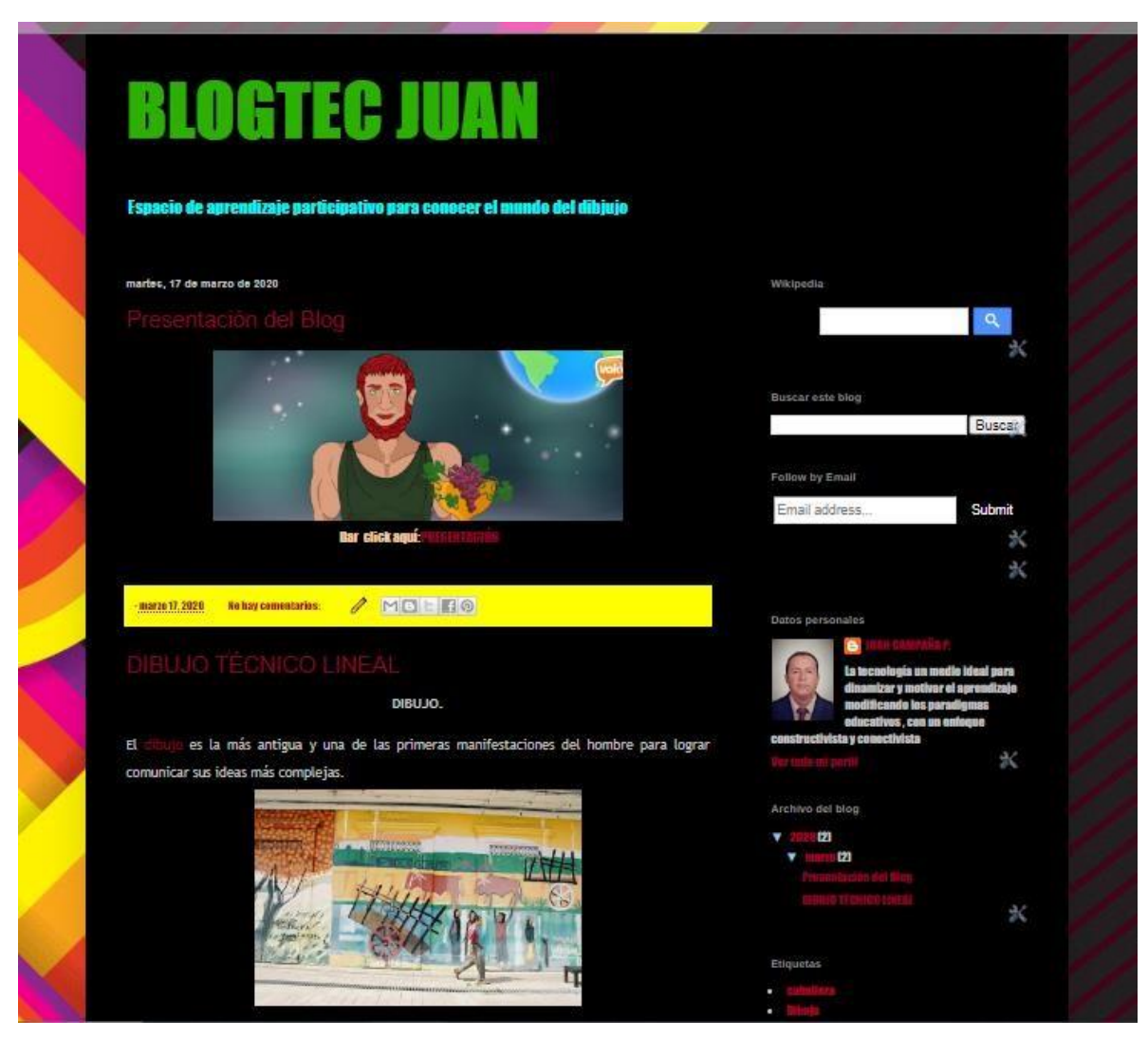

Esta herramienta es muy útil para los estudiantes, investigadores, administrativos, etc. porque nos permite crear documentos en diferentes formatos, trabajar en línea un mismo archivo desde cualquier dispositivo simplemente accediendo a la nube a través de nuestro correo electrónico. Además se puede compartir con otros usuarios e invitarlos a editar, comentar o descargar los documentos.

Es muy práctico de utilizar cuando no disponemos de computadoras personales y muchas veces compartimos documentos con personas que utilizan diferentes Paquetes de Oficina según los sistemas operativos (Linux, Mac, Windows). Con esta herramienta solucionamos este inconveniente porque todo se trabaja, guarda y actualiza desde la nube.

El término web-log lo acuñó Jorn Barger en el 97 para referirse a un diario personal en línea que su autor o autores actualizan constantemente. Más adelante, las dos palabras "Web" y "log", se comprimieron para formar una sola, "Weblog" y luego, la anterior, se convirtió en una muy corta: "Blog". En pocas palabras, un blog es un sitio Web que facilita la publicación instantánea de entradas (posts) y permite a sus lectores dar retroalimentación al

autor en forma de comentarios. Las entradas quedan organizadas cronológicamente iniciando con la más reciente. Un blog requiere poco o ningún conocimiento sobre la codificación HTML y muchos sitios de uso libre (sin costo) permiten crear y alojar blogs. Algunos de los más populares incluyen a: WordPress; Blogger; Livejournal; Xanga y Edublogs. (García, 209)

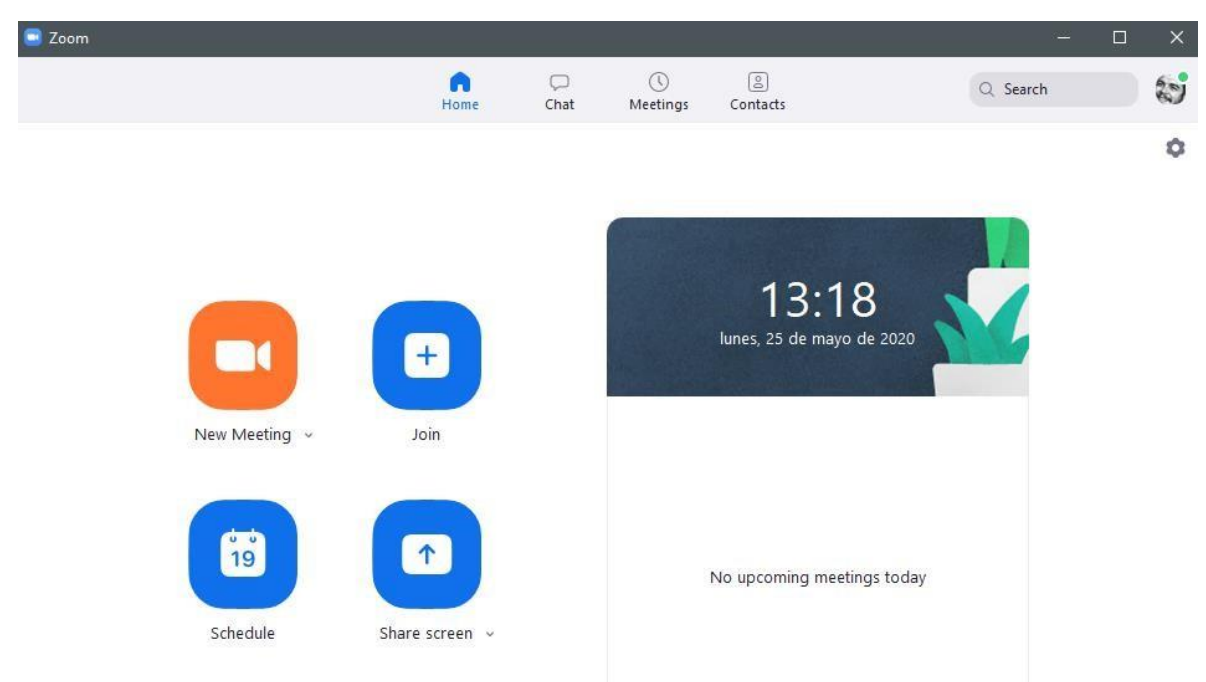

**Zoom** 

Es un servicio de videoconferencia basado en la nube que puede usar para reunirse virtualmente con otros, ya sea por video o solo audio o ambos, todo mientras realiza chats en vivo, y le permite grabar esas sesiones para verlas más tarde. Según los informes, más de la mitad de las compañías de Fortune 500 usaron Zoom en 2019.

Cuando la gente habla de Zoom, generalmente escuchará las siguientes frases: Zoom Meeting y Zoom Room. Una reunión de Zoom se refiere a una reunión de videoconferencia alojada con Zoom. Puede unirse a estas reuniones a través de una cámara web o teléfono. Mientras tanto, un Zoom Room es la configuración física del hardware que permite a las empresas programar y lanzar Zoom Meetings desde sus salas de conferencias.

Las salas Zoom requieren una suscripción adicional además de una suscripción Zoom y son una solución ideal para empresas más grandes.

Características principales de Zoom

Estas son las características principales de Zoom:

Reuniones individuales : organice reuniones individuales ilimitadas incluso con el plan gratuito.

Videoconferencias grupales: organice hasta 500 participantes (si compra el complemento "reunión grande"). Sin embargo, el plan gratuito le permite organizar videoconferencias de hasta 40 minutos y hasta 100 participantes.

Compartir pantalla: reúnase uno a uno o con grupos grandes y comparta su pantalla con ellos para que puedan ver lo que usted ve. (Tillman, 2020)